# **1.1 L'Hôpital 3 fois de suite**

# Soit la fonction *f(x)* suivante

$$
f(x) = \frac{5x^4 + 4x^2 + x + 2}{2x^3 + 3x + 1}
$$
  
\nCORRECTION  
\n
$$
\lim_{x \to \infty} \frac{5x^4 + 4x^2 + x + 2}{2x^3 + 3x + 1} =
$$
  
\n
$$
\frac{5\infty + 4\infty + \infty + 2}{2\infty + 3\infty + 1} = \frac{\infty}{\infty}
$$
  
\n
$$
\lim_{x \to \infty} \frac{(5x^4 + 4x^2 + x + 2)^1}{2x^3 + 3x + 1} =
$$
  
\n
$$
\lim_{x \to \infty} \frac{(2x^3 + 8x + 1)}{6x^2 + 3} =
$$
  
\n
$$
\lim_{x \to \infty} \frac{20x^3 + 8x + 1}{6x^2 + 3} =
$$
  
\n
$$
\lim_{x \to \infty} \frac{(20x^3 + 8x + 1)^1}{(6x^2 + 3)^1} =
$$
  
\n
$$
\lim_{x \to \infty} \frac{(60x^2 + 8)}{12x} =
$$
  
\n
$$
\lim_{x \to \infty} \frac{60x^2 + 8}{(12x)^1} =
$$
  
\n
$$
\lim_{x \to \infty} \frac{10}{(12x)^1} =
$$
  
\n
$$
\lim_{x \to \infty} \frac{10x}{12x} =
$$
  
\n
$$
\lim_{x \to \infty} \frac{10x}{12x} =
$$
  
\n
$$
\lim_{x \to \infty} \frac{10x}{12x} =
$$
  
\n
$$
\lim_{x \to \infty} \frac{10x}{12x} =
$$
  
\n
$$
\lim_{x \to \infty} \frac{10x}{12x} =
$$
  
\n
$$
\lim_{x \to \infty} \frac{10x}{12x} =
$$
  
\n
$$
\lim_{x \to \infty} \frac{10x}{12x} =
$$
  
\n
$$
\lim_{x \to \infty} \frac{10x}{12x} =
$$
  
\n
$$
\lim_{x \to \infty} \frac{10x}{12x} =
$$

#### **1.2 Limite gauche et limite droite**

Soit la fonction *f(x)* suivante

$$
f(x) = -\frac{2x-5}{x-2}
$$

On vous demande de calculer la limite de cette fonction pour *x* tendant vers *2*.

#### CORRECTION

$$
\lim_{x \to 2} \frac{2x - 5}{x - 2} =
$$
\n
$$
\frac{2 \cdot 2 - 5}{2 - 2} = \frac{-1}{0} = + \text{ou} - \infty ?
$$

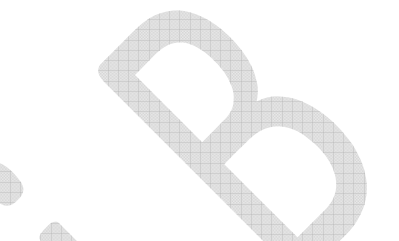

Remarquez qu'il est difficile à ce stade-ci de dire si le résultat sera plus l'infini ou moins l'infini. Pour résoudre ce problème, nous allons faire un tableau de signe. Dans notre tableau de signe nous étudions la valeur du numérateur et du dénominateur de *f(x)* comme suit :

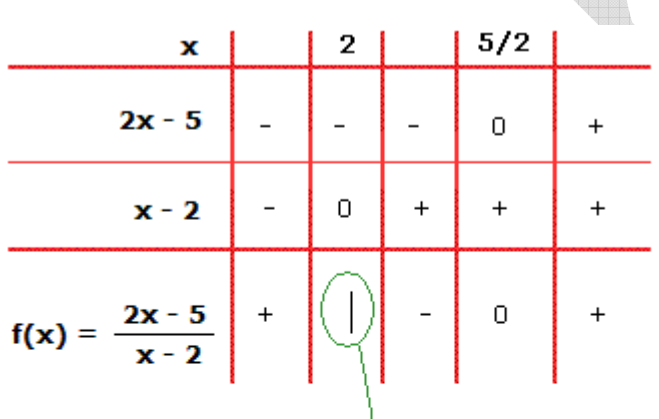

Cette barre indique un résultat "impossible".

Y

En effet une division par zéro produit un résultat infini, c'est-à-dire un résultat qui sort de l'ensemble des nombres réels.

Nous répertorions par ordre croissant, dans le tableau de signe ci-dessus, toutes les valeurs de *x* qui annulent le numérateur et le dénominateur de *f(x)* (respectivement *x = 2*et *x = 5/2*). Ce tableau de signe nous permet de constater que le numérateur *2x-5* de *f(x)*est négatif si *x* est inférieur à *5/2*, nul si *x = 5/2* et positif si *x* est supérieur à *5/2*. Tandis que le dénominateur *x-2* est négatif si *x* est inférieur à *2*, nul si *x = 2* et positif si *x* est supérieur à *2*.

Grâce à ces informations nous pouvons à présent étudier le signe de *f(x)* puisque *f(x)*résulte de la division du numérateur par le dénominateur. Nous savons donc maintenant que*f(x)* est positif si *x* est inférieur à *2*, "impossible" si *x = 2*, négatif si *x* est compris entre *2 et 5/2*, nul si *x = 5/2* et positif si *x* est supérieur à *5/2*.

Précisons davantage les choses : en *x = 2*, la fonction présente une asymptote verticale. A gauche de cette asymptote la courbe monte vers plus l'infini et vient frôler l'asymptote verticale sans jamais la toucher. Cette information nous est donnée dans la dernière rangée du tableau de signe, par le signe "+" a gauche de la barre. Tandis qu'à droite de cette asymptote verticale, la courbe descend vers moins l'infini et vient également frôler l'asymptote verticale sans jamais la toucher. Cette information nous est donnée dans la dernière rangée du tableau de signe, par le signe "-" à droite de la barre.

Nous pouvons d'ailleurs visualiser ce comportement asymptotique en *x = 2* à l'aide du**graphique de la fonction**.

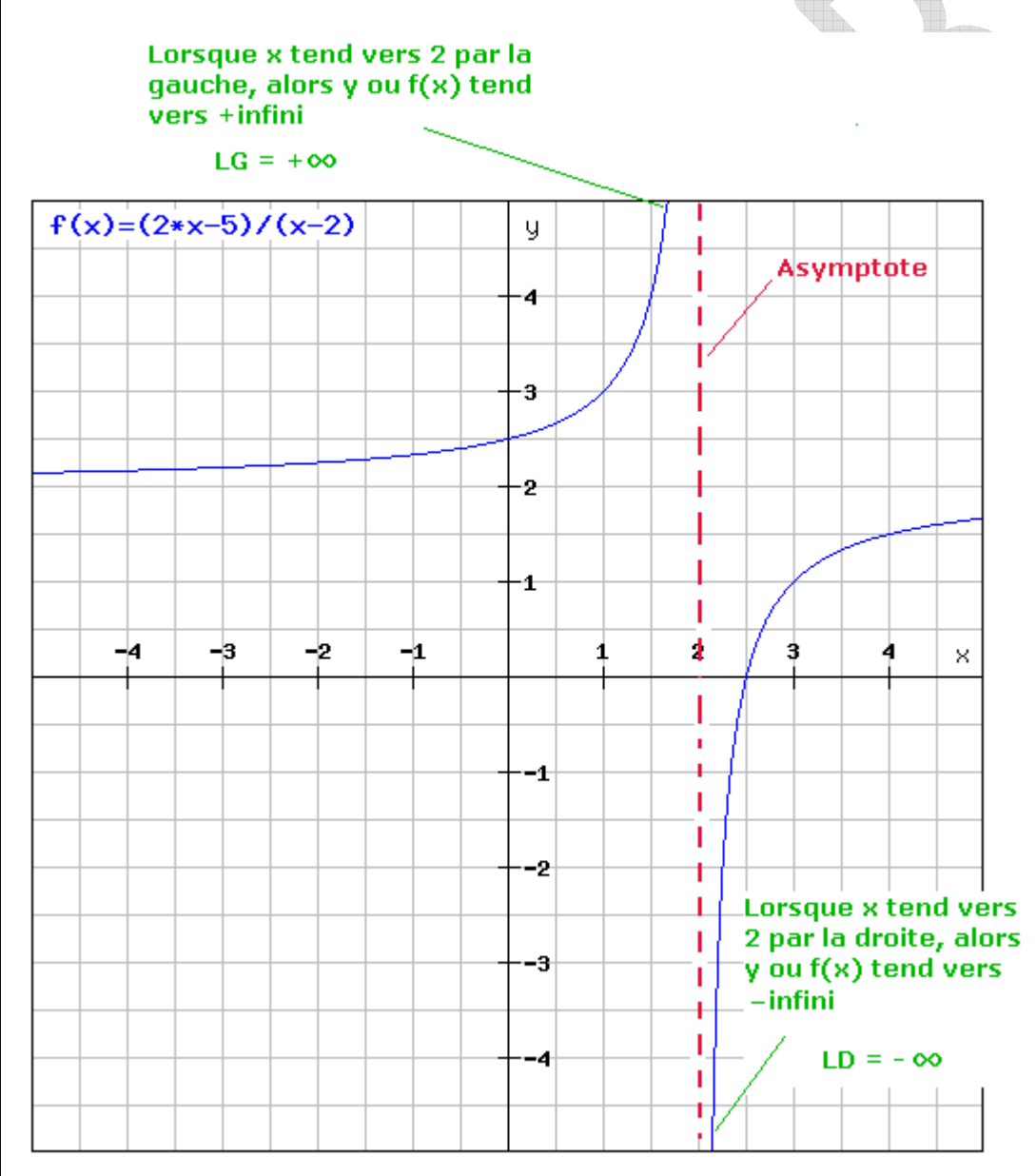

**Réponse finale :**

Nous pouvons à présent conclure que la limite de la fonction *f(x)* n'existe pas. Cependant il existe bien une limite gauche (LG) et une limite droite (LD). Ces deux limites s'expriment comme suit :

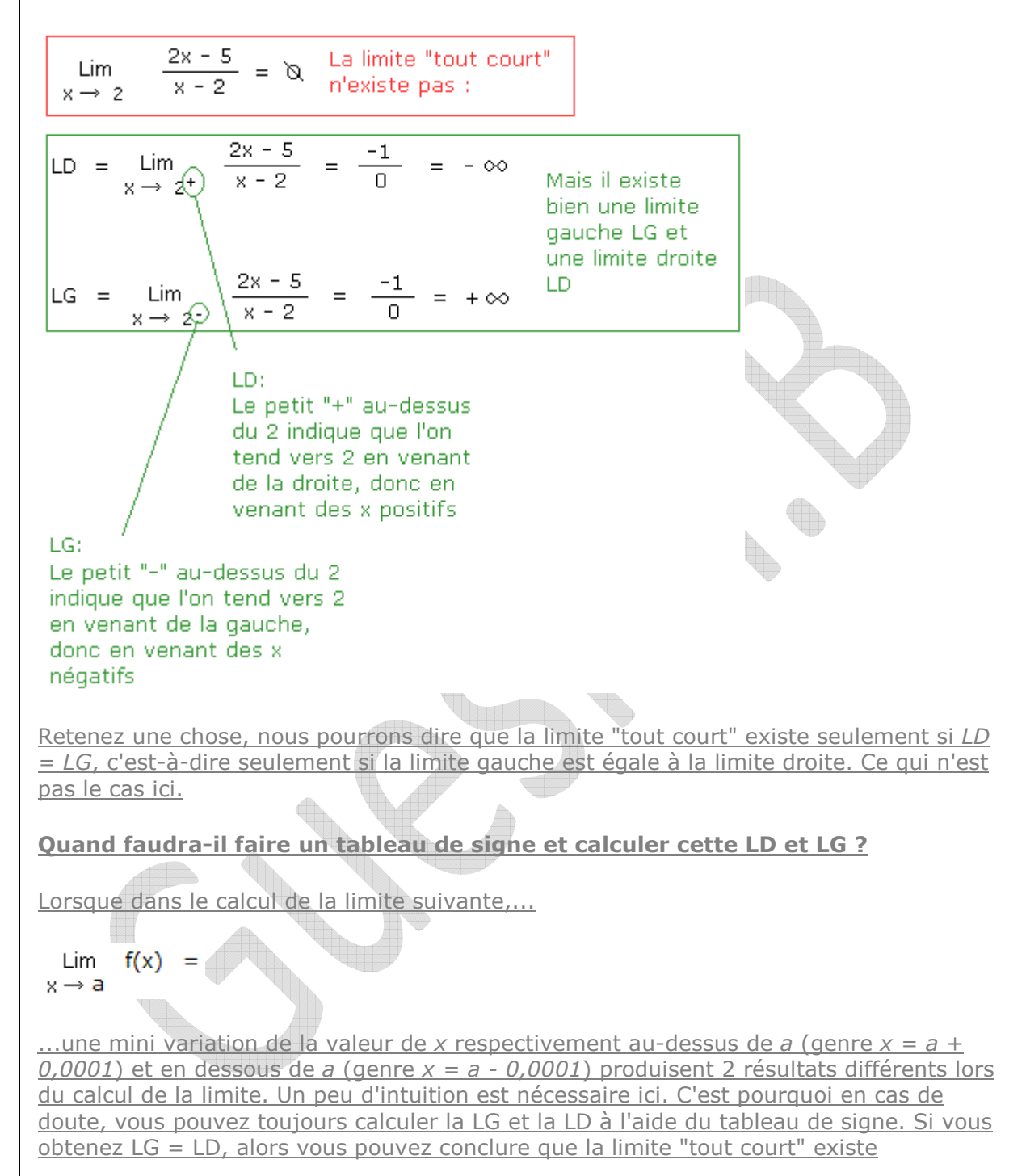

### **1.3 Lever l'indétermination par factorisation**

Soit la fonction *f(x)* suivante

$$
f(x) = \frac{x^2 - 8x + 16}{x^2 - 16}
$$

On vous demande de calculer la limite de cette fonction pour *x* tendant vers *4*.

CORRECTION

Lim  $x \to 4$   $\frac{x^2 - 8x + 16}{x^2 - 16}$  $\frac{4^2 - 8 \cdot 4 + 16}{4^2 - 16}$  =  $\frac{0}{0}$ 

Nous obtenons la **forme indéterminée** *0/0*.

Pour lever cette indétermination nous pourrions utiliser la **règle de l'Hôpital**.

Cependant je vous propose d'utiliser la factorisation par **identité remarquable** histoire de varier les plaisirs (tableau récapitulatif des **techniques pour lever l'indétermination**).

$$
\lim_{x \to 4} \frac{\sqrt{x^2 - 8x + 16}}{\sqrt{x^2 - 16}} =
$$

Nous savons que<br>  $A^2 - 2AB + B^2 = (A - B)^2$ <br>  $A^2 - B^2 = (A - B) \cdot (A + B)$ <br>
Il est donc évident que<br>  $x^2 - 8x + 16 = x^2 - 16 = x^2 - 16$ <br>  $x^2 - 8x + 4^2 = x^2 - 4^2 = (x - 4) \cdot (x + 4)$ 

$$
\lim_{x \to 4} \frac{(x-4)^{\frac{1}{2}}}{(x-4)^{2} \cdot (x+4)} =
$$

Lim  $\begin{array}{cc} x-4 \\ x \rightarrow 4 \end{array}$ 

$$
\frac{4-4}{4+4} = \frac{0}{8} = 0
$$

$$
\mathcal{L}^{\mathcal{A}}
$$

# **1.4 Multiplier "haut et bas" par les trinômes conjugués**

On vous demande de calculer la limite suivante :

$$
\lim_{x \to 8} \frac{\sqrt[3]{x} - 2}{\sqrt[3]{3x + 3} - 3}
$$

CORRECTION

$$
\lim_{x \to 8} \frac{\sqrt[3]{x} - 2}{\sqrt[3]{3x + 3} - 3} =
$$
  
  

$$
\frac{\sqrt[3]{8} - 2}{\sqrt[3]{3 \cdot 8 + 3} - 3} =
$$
  
  

$$
\frac{2 - 2}{3 - 3} = \frac{0}{0}
$$

Il faut lever cette forme indéterminée. Nous pourrions le faire par la règle de l'Hôpital. Cependant je vous propose de lever l'indétermination de la limite en multipliant "haut et bas" par les **quantités conjuguées** du numérateur et du dénominateur.

á.

 $=$ 

$$
\lim_{x \to 8} \frac{\sqrt[3]{x} - 2}{\sqrt[3]{3x + 3} - 3} =
$$

**Identité remarquable** 

 $(A^{2} + AB + B^{2}) \cdot (A - B) = A^{3}$ 

Le trinôme conjugué de (A - B)

$$
(\mathsf{A}^2 + \mathsf{AB} + \mathsf{B}^2).
$$

#### Multiplions "haut et bas" par le trinôme conjugué du numérateu

Dans notre exemple,

$$
(A - B) = \sqrt[3]{x} - 2
$$

et son trinôme conjugué est

$$
(A^{2} + AB + B^{2}) =
$$
  
 $(\sqrt[3]{x})^{2} + 2\sqrt[3]{x} + 2^{2}$ 

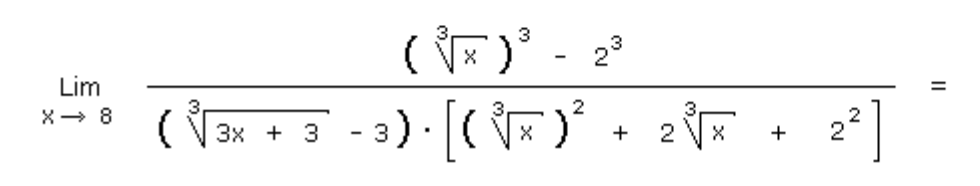

Lim<br>  $x \to 8$ <br>  $(\sqrt[3]{x} - 2) [\sqrt[3]{x}]^2 + 2 \sqrt[3]{x} + 2^2]$ <br>  $(\sqrt[3]{3x} + 3 - 3) [\sqrt[3]{x}]^2 + 2 \sqrt[3]{x} + 2^2]$ 

Nous allons maintenant multiplier "haut et bas" par la quantité conjuguée du dénominateur

$$
\lim_{x \to 8} \frac{\left[ \left( \sqrt[3]{x} \right)^3 - 2^3 \right] \cdot \left[ \left( \sqrt[3]{3x + 3} \right)^2 + \sqrt[3]{3x + 3} \cdot 3 + 3^2 \right]}{\left( \sqrt[3]{3x + 3} - 3 \right) \cdot \left[ \left( \sqrt[3]{3x + 3} \right)^2 + \sqrt[3]{3x + 3} \cdot 3 + 3^2 \right] \cdot \left[ \left( \sqrt[3]{x} \right)^2 + 2 \sqrt[3]{x} + \right]} \right]
$$
\nTime conjugate de  $\left( \sqrt[3]{3x + 3} - 3 \right)$ 

\ndividing the equation of the following matrices:

\n
$$
\lim_{x \to 8} \frac{\left[ \left( \sqrt[3]{3x + 3} \right)^2 + \sqrt[3]{3x + 3} \cdot 3 + 3^2 \right] \cdot \left[ \left( \sqrt[3]{x} \right)^2 + 2 \sqrt[3]{x} + \right]}{\left( \sqrt[3]{3x + 3} - 3 \right) \cdot \left[ \left( \sqrt[3]{3x + 3} \right)^2 + \sqrt[3]{3x + 3} \cdot 3 + 3^2 \right]} = \left( \sqrt[3]{3x + 3} \right)^3 - 3^3 = \left( \sqrt[3]{3x + 3} \right)^3 - 3^3 = \left
$$

 $\equiv$ 

$$
\lim_{x \to 8} \frac{[x - 8] \cdot [ ( \sqrt[3]{3x + 3} )^2 + 3 \cdot \sqrt[3]{3x + 3} + 9 ]}{(3x - 24) \cdot [ ( \sqrt[3]{x} )^2 + 2 \sqrt[3]{x} + 4 ]} =
$$

$$
\lim_{x \to 8} \frac{x^8 + 8 \cdot \left[ \left( \sqrt[3]{3x + 3} \right)^2 + 3 \cdot \sqrt[3]{3x + 3} + 9 \right]}{3 \cdot (x - 8) \cdot \left[ \left( \sqrt[3]{x} \right)^2 + 2 \sqrt[3]{x} + 4 \right]} =
$$

A présent que nous avons simplifié la fraction en supprimant le facteur  $(x - 8)$ ,<br>l'indétermination est levée et nous pouvons calculer la valeur de la limite en remplaçant<br>tous les x par 8.

$$
\lim_{x \to 8} \frac{\left(\sqrt[3]{3x + 3}\right)^2 + 3 \cdot \sqrt[3]{3x + 3} + 9}{3 \cdot \left[\left(\sqrt[3]{x}\right)^2 + 2 \sqrt[3]{x} + 4\right]}
$$

 $=$ 

 $=$ 

$$
\frac{(\sqrt[3]{3\cdot 8+3})^2+3\cdot\sqrt[3]{3\cdot 8+3}+9}{3\cdot[(\sqrt[3]{8})^2+2\sqrt[3]{8}+4]}
$$

 $=$ 

$$
\frac{3}{9} + 9 + 9
$$
  
3 (4 + 4 + 4)  
1

$$
\frac{9}{12} = \frac{3}{4}
$$

### **1.5 Calcul de limites et trigonométrie**

Calculez la limite suivante :

 $sin(5x)$ Lim  $x \rightarrow 0$  $sin(2x)$ 

CORRECTION

Si vous essayez de résoudre la limite de *[sin(5x)] / [sin(2x)]* pour *x* tendant vers *0*directement en remplaçant *x* par *0* vous obtiendrez la **forme indéterminée** *0/0*. Vous allez donc devoir lever cette forme indéterminée par un artifice de calcul.

Avant d'essayer de lever l'indétermination remmettez-vous en mémoire les **formules de base** du calcul de limites de fonctions trigonométriques.

$$
\lim_{x \to 0} \frac{\sin(5x)}{\sin(2x)} =
$$
\n
$$
\lim_{x \to 0} \frac{\sin(5x) \cdot 5x \cdot 2x}{\sin(2x) \cdot 5x \cdot 2x} =
$$
\nNow, a savoir 5x et 2x  
\n
$$
\lim_{x \to 0} \frac{\sin(5x) \cdot 5x \cdot 2x}{\sin(2x) \cdot 5x \cdot 2x} =
$$

 $\frac{\sin(5x)}{5x} + 5x + \frac{2x}{\sin(2x)} + \frac{1}{2x} =$  $\lim_{x \to 0}$ 

**The Company** 

Or nous savons que la limite d'un produit est égale au produit des limites :

$$
Lim(a \cdot b) = Lim(a) \cdot Lim(b) d'où
$$
\n
$$
Lim \frac{\sin(5x)}{x \to 0} \cdot 5x \cdot \lim_{x \to 0} \frac{2x}{\sin(2x)} \cdot \frac{1}{2x} =
$$

$$
\lim_{x \to 0} \frac{\sin(5x)}{5x} \cdot \lim_{x \to 0} \frac{2x}{\sin(2x)} \cdot \lim_{x \to 0} \frac{5x}{2x} =
$$
\n
$$
1 \cdot 1 \cdot \frac{5}{2} =
$$
\n
$$
\text{Revoir is formules de base power is formules de base power is formules de base four is equ the calculation of the formula. The formula is equ  $\frac{5}{2}$  **equ**  $2,5$  **2 2 2 2 2 2 2 2 2 2 2 2 2 2 2 2 2 2 2 2 2 2 2 2 2 2 2 2 2 2 2 2 2 2 2 2 2 2 2 2 2 2 2 2 2 2 2 2 2 2 2 2 2 2 2 2 2 2 2 2 2 2 2 2 2 2 2 2 2 2 2 2 2 2 2 2 2 2 2 2**
$$

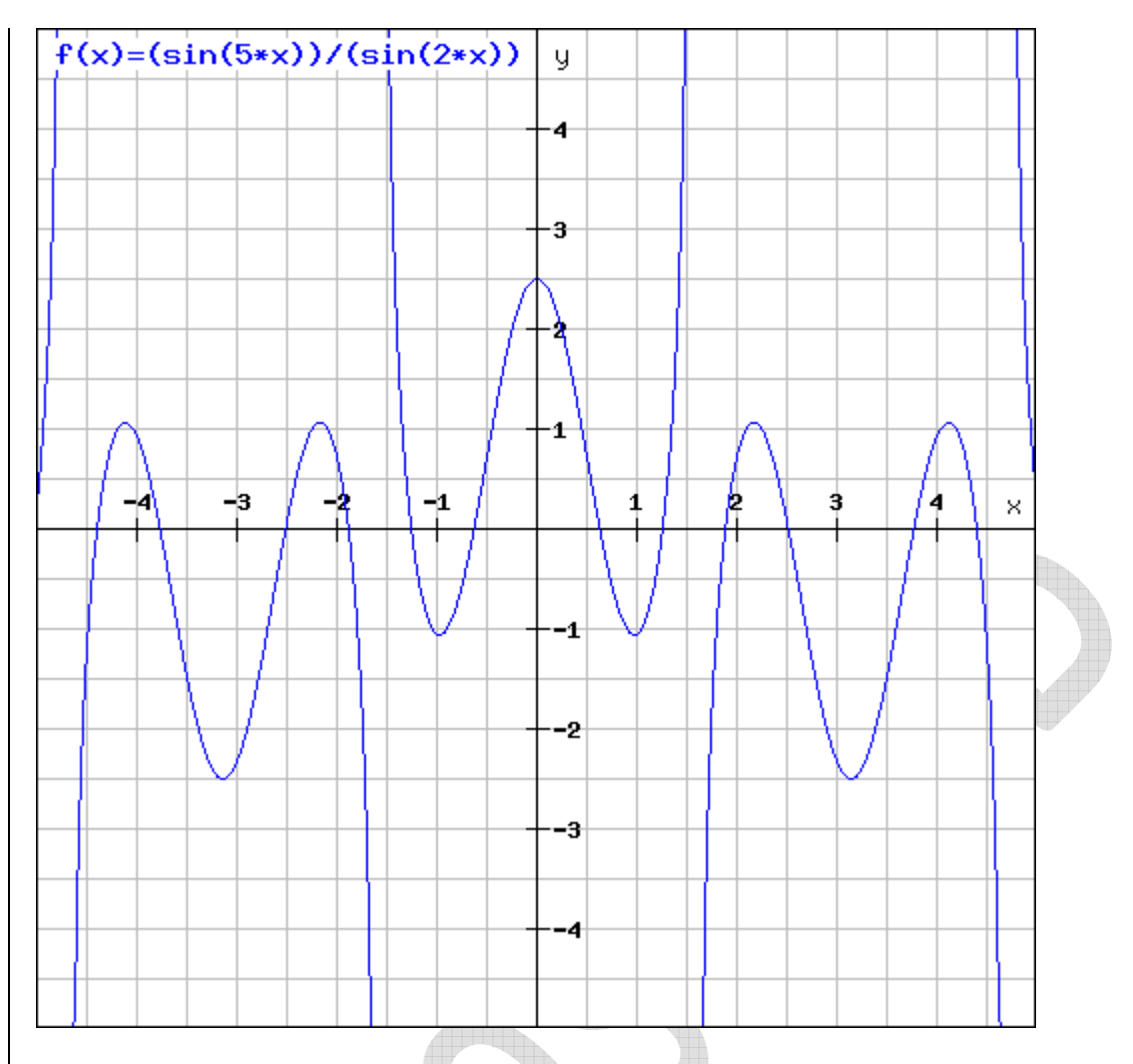

La fonction n'est **pas définie** pour *x = 0*. Il n'existe donc pas de point sur la courbe en *x = 0*. Il y a donc un **trou sur la courbe** en x = 0. Cependant on voit très clairement que

# **1.6 Infini moins infini sur infini c'est jamais bon !**

Calculez la limite suivante :

Lim<br>x→∞  $\frac{x^3 - 2x + 10}{5x^3 + 3x - 2}$ 

CORRECTION

$$
\lim_{x \to \infty} \frac{x^3 - 2x + 10}{5x^3 + 3x - 2} =
$$
\n
$$
\frac{\infty^3 - 2 \infty + 10}{5x^3 + 3 \infty - 2} = \frac{\infty - \infty}{\infty}
$$

Il s'agit d'un **cas indéterminé** que nous allons lever par un artifice de calcul. Je vous propose de mettre le **terme du plus haut degré en facteur**.

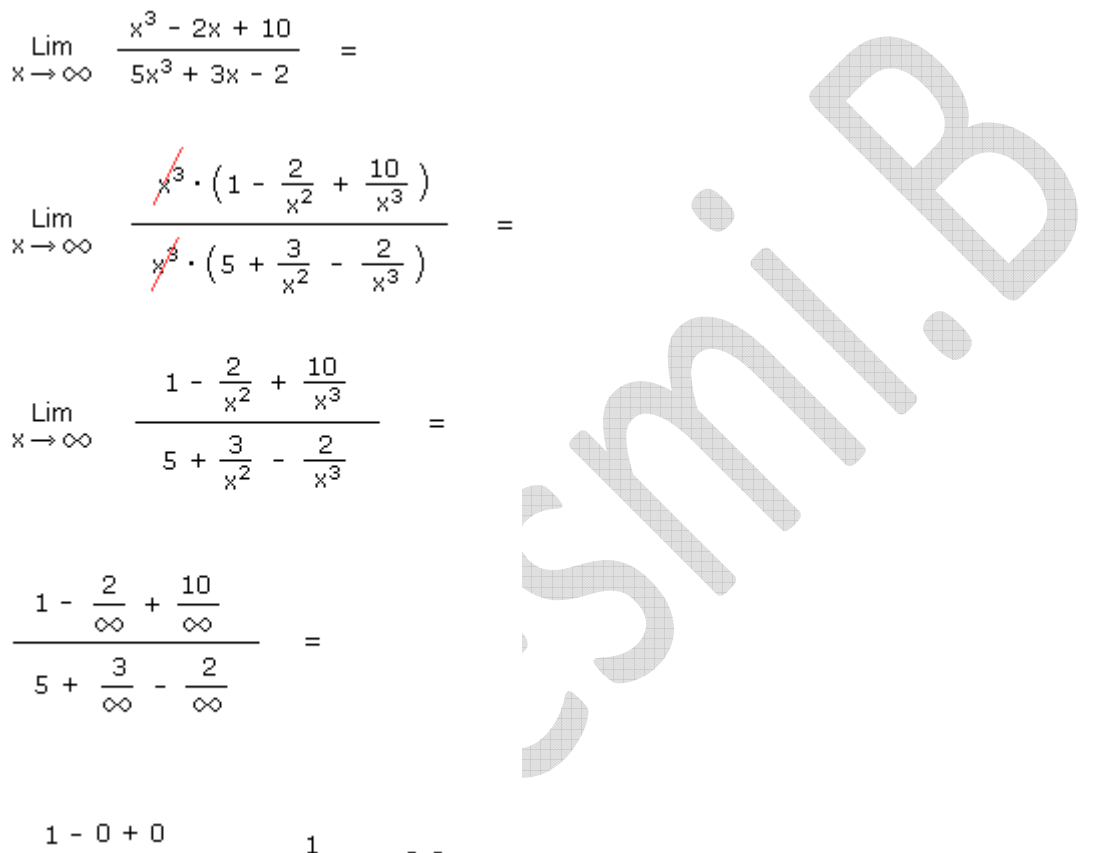

 $\frac{1-0+0}{5+0-0}$  =  $\frac{1}{5}$  = 0,2

Regardez le graphique de la fonction : (tracé avec notre **calculatrice scientifique en ligne**)

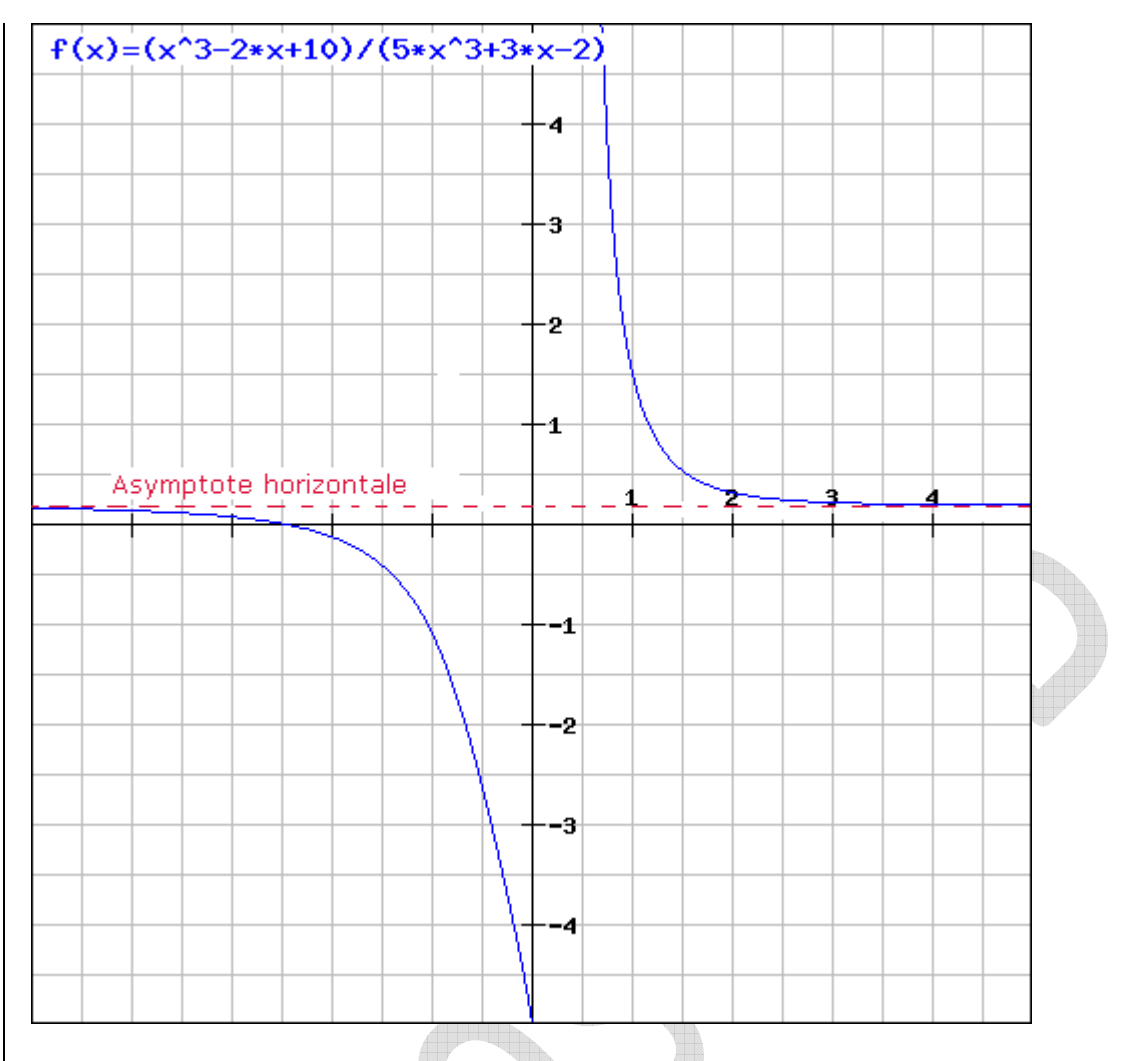

Remarquez que La fonction comporte une asymptote horizontale en *y = 0,2 ou y = 1/5*. En effet, à mesure que *x* tend vers l'infini, la courbe tend à devenir une droite horizontale passant par  $y = 0.2$ 

He bien voilà! En calculant la limite de la fonction pour *x* tendant vers l'infini, vous venez decalculer l'équation de l'asymptote horizontale à la courbe. Cette équation est  $y = 0.2$ 

# **1.7 Sortir un x<sup>2</sup> d'une racine comporte un piège**

U)

Calculez la limite suivante :

$$
\lim_{x \to \pm \infty} \frac{\sqrt{x^2 - 7}}{3x + 5}
$$

CORRECTION

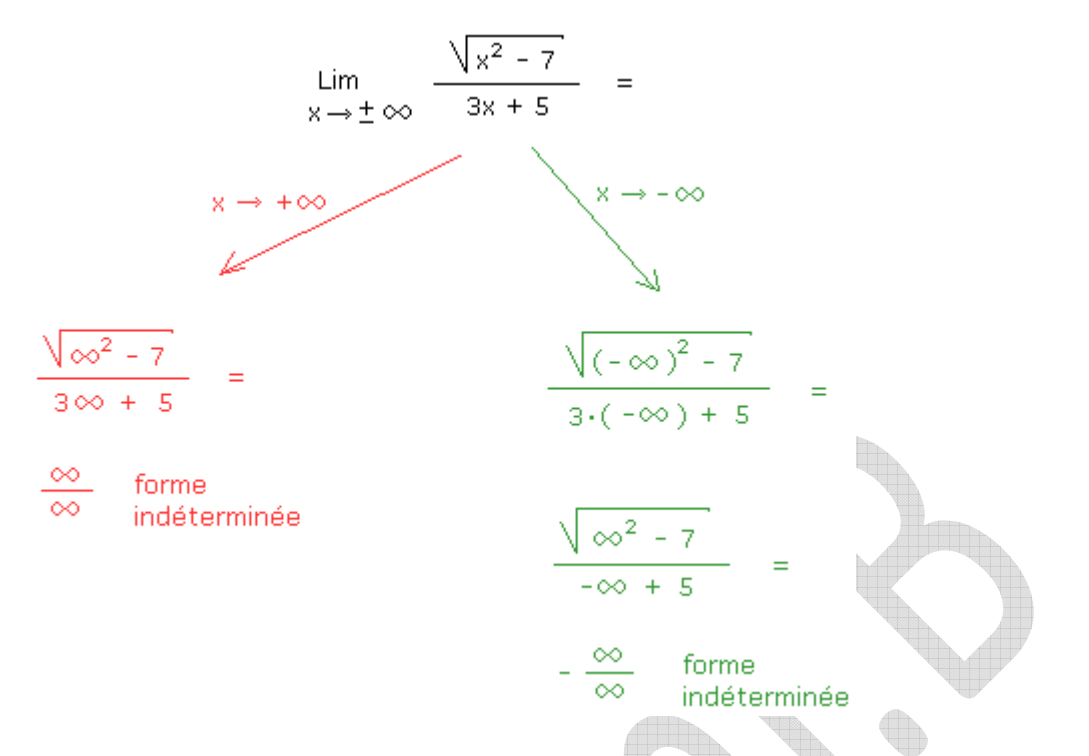

Nous avons remplacé successivement *x* par +infini et par -infini. Dans les deux cas nous obtenons une **forme indéterminée** que nous allons lever.

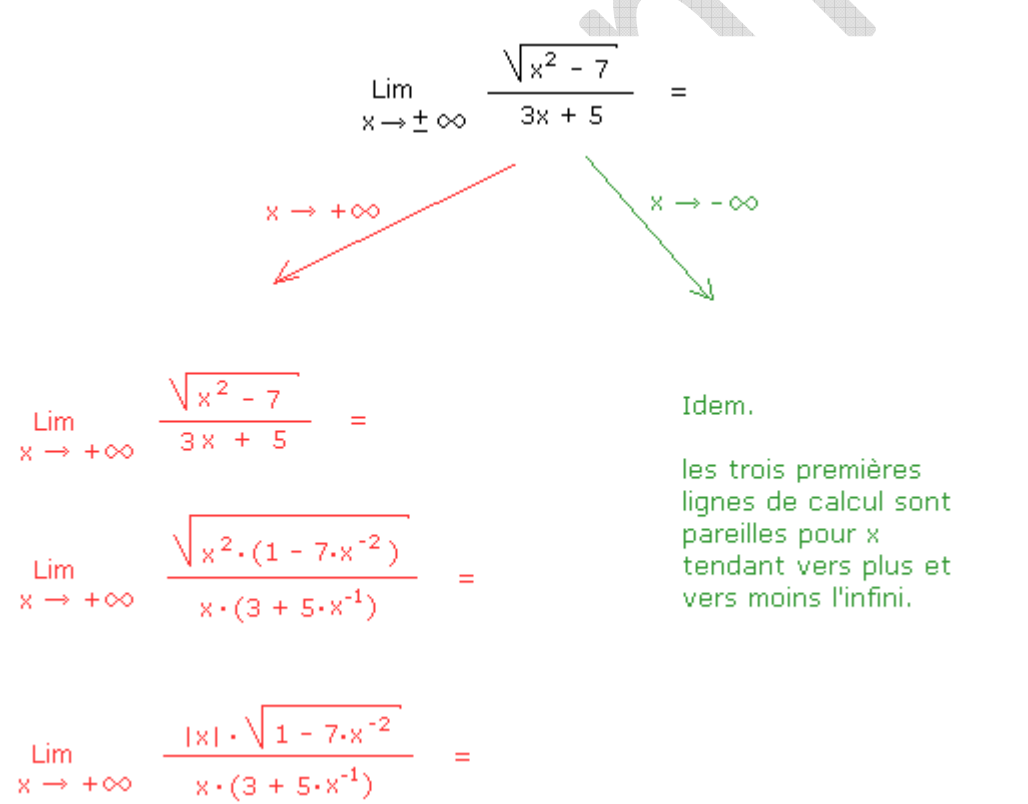

Avant d'attaquer la suite de la résolution, relisez absolument le rappel mathématique suivant : **comment calculer la racine carrée de x<sup>2</sup> ?**

Pourquoi v a-t-il un " - "  $devant$  le x ?

 $\lim_{x \to -\infty} \frac{2x \sqrt{1 - 7x^{-2}}}{x \sqrt{1 - 7x^{-1}}}$ Lim<br>x→+∞  $\frac{\cancel{(}x \cdot \sqrt{1 - 7 \cdot x^{-2}})}{x \cdot (3 + 5 \cdot x^{-1})}$ Lim<br> $x \to -\infty$   $\frac{-\sqrt{1 - 7 \cdot x^{-2}}}{(3 + 5 \cdot x^{-1})}$  = Lim<br>x → + ∞  $\frac{\sqrt{1 - 7 \cdot x^{-2}}}{(3 + 5 \cdot x^{-1})}$ Lim<br>x→+∞  $\frac{\sqrt{1-\frac{7}{x^2}}}{(3+\frac{5}{x})}$  = Lim<br>x→ -∞  $\frac{-\sqrt{1-\frac{7}{x^2}}}{(3+\frac{5}{x})}$  =  $-\sqrt{1-\frac{7}{(-\infty)^2}}$  = (3 +  $\frac{5}{- \infty}$ )  $\frac{\sqrt{1-\frac{7}{\infty}}}{(3+\frac{5}{\infty})}$  $\frac{\sqrt{1-0}}{(3+0)}$  =  $\frac{1}{3}$  $\frac{-\sqrt{1-0}}{(3+0)}$  =  $\frac{-1}{3}$ **1.8 Le terme du plus haut degré en facteur**

Calculez la limite de la fonction  $f(x) = 9x^2 - 2x + 1$ pour *x* tendant vers +infini ainsi que vers -infini.

CORRECTION

#### <sup>o</sup> Calculons d'abord la limite de  $f(x) = 9x^2 - 2x + 1$  pour x tendant vers +infini.

Remplacez *x* par *infini* et vous obtenez: *infini - infini*.

Pour lever cette **forme indéterminée**, je vous propose de mettre le **terme du plus haut degré en facteur** (donc le *x 2* ).

(Note: le symbole \* est le symbole du fois, c'est-à-dire de la multiplication).

Lim  $9x^2 - 2x + 1$  pour *x* tendant vers +infini =

*Lim*  $x^2*(9 - 2/x + 1/x^2)$  pour *x* tendant vers +infini =

*infini\*(9 - 0 + 0) =*

*infini.*

#### <sup>o</sup> Calculons ensuite la limite de  $f(x) = 9x^2 - 2x + 1$  pour x tendant vers -infini.

Lim  $9x^2 - 2x + 1$  pour *x* tendant vers -infini =

9\*(-infini)<sup>2</sup> - 2\*(-infini) + 1 =

*infini + infini =*

*infini.*

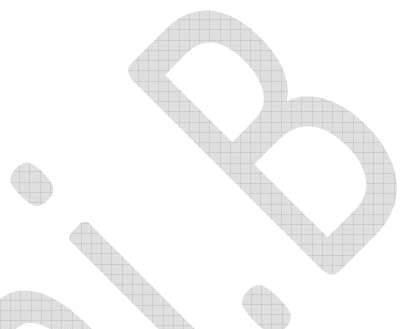

Regardez ci-dessous le graphique de la fonction étudiée (tracé avec notre calculatrice scientifique et graphique en ligne : **grapheur.cours-de-math.eu**)

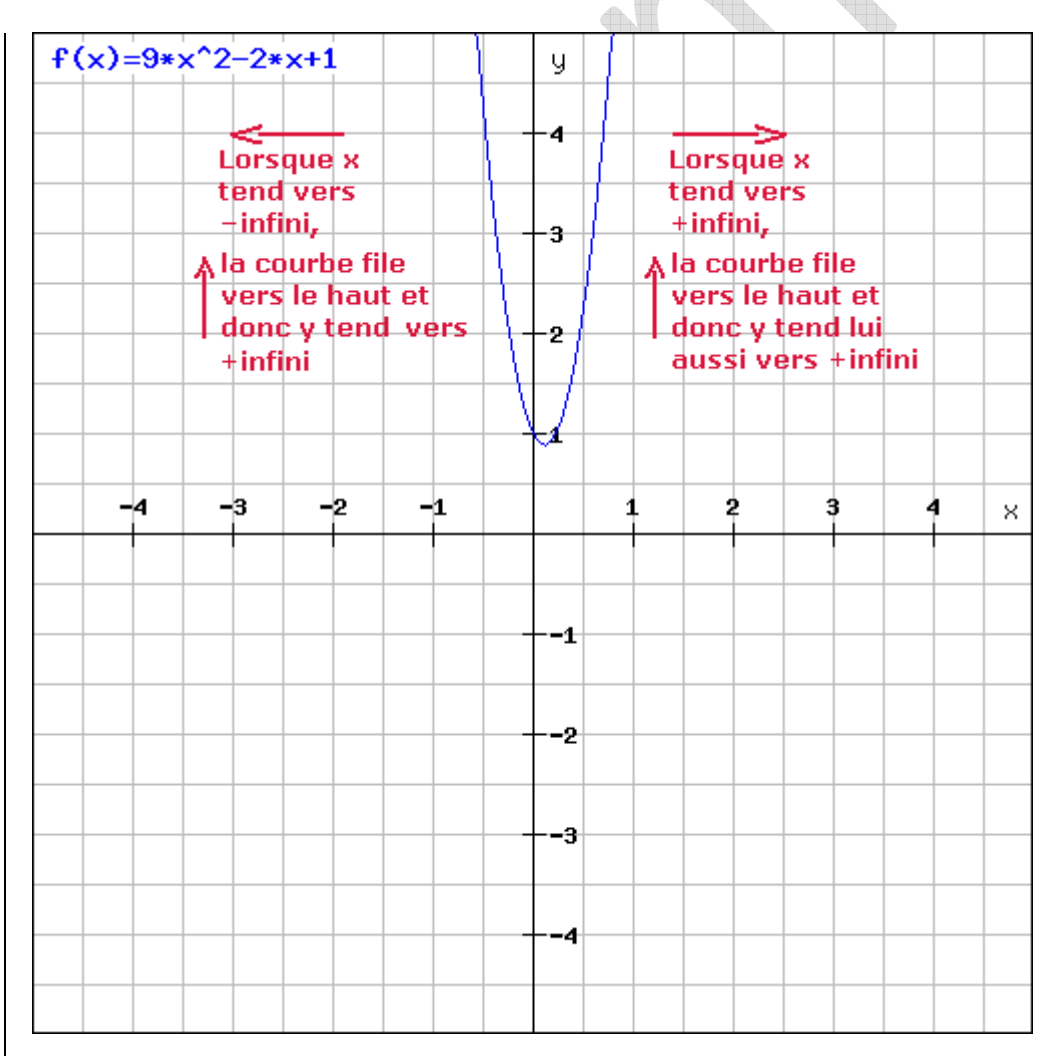

Vous pouvez voir que dans les deux cas, lorsque *x* tend vers plus l'infini et vers moins l'infini, *y* tend toujous vers l'infini.

#### **1.9 Factoriser une équation du second degré**

$$
\lim_{x\rightarrow 1} \left[\frac{1}{x^2-3x+2} - \frac{2}{x-1}\right]
$$

#### CORRECTION

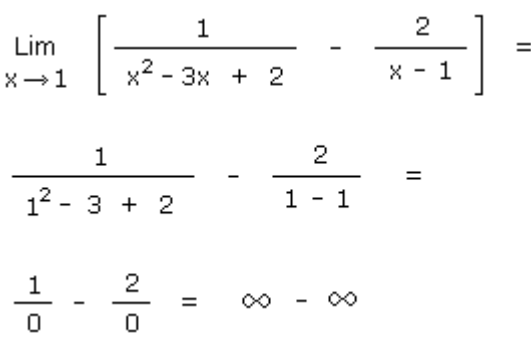

Nous nous retrouvons coincé avec la **forme indéterminée** infini moins infini. Nous vous proposons de **lever l'indétermination** en factorisant le dénominateur.

$$
\lim_{x \to 1} \left[ \frac{1}{\frac{x^2 - 3x + 2}{x^2 - 1}} - \frac{2}{x - 1} \right] =
$$
\nRappel :  
\nSoit l'équation générale d'une parable  
\n
$$
y = ax^2 + bx + c
$$

Cette équation peut aussi s'écrire<br>sous sa forme factorisée

$$
ax^2 + bx + c = a \cdot (x - x_1) \cdot (x - x_2)
$$

Comment calculer  $x_1$  et  $x_2$  ?

$$
x_1 = \frac{-b - \sqrt{b^2 - 4ac}}{2a}
$$
  

$$
x_2 = \frac{-b + \sqrt{b^2 - 4ac}}{2a}
$$

Dans 
$$
x^2 - 3x + 2
$$

a = 1  
b = -3  
c = 2  

$$
x_1 = \frac{3 - \sqrt{9 - 4 \cdot 1 \cdot 2}}{2 \cdot 1} = 1
$$

$$
x_2 = \frac{3 + \sqrt{9 - 4 \cdot 1 \cdot 2}}{2 \cdot 1} = 2
$$

$$
d'ooù x^2 - 3x + 2 = 1 \cdot (x - 1) \cdot (x - 2)
$$

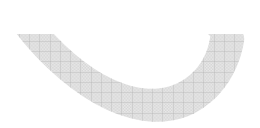

$$
\lim_{x \to 1} \left[ \frac{1}{(x-1)(x-2)} - \frac{2}{x-1} \right] =
$$
\n
$$
\lim_{x \to 1} \left[ \frac{1}{(x-1)(x-2)} - \frac{2(x-2)}{(x-1)(x-2)} \right] =
$$
\n
$$
\lim_{x \to 1} \frac{1 - 2(x-2)}{(x-1)(x-2)} =
$$
\n
$$
\lim_{x \to 1} \frac{5 - 2x}{(x-1)(x-2)} =
$$
\n
$$
\frac{5 - 2 \cdot 1}{(1 - 1) \cdot (1 - 2)} =
$$
\n
$$
\frac{3}{0 \cdot (-1)} = \infty
$$

En calculant cette limite nous venons de vérifier qu'il y a bien une asymptote verticale en  $x = 1$ . En effet, lorsque l'on s'approche de  $x = 1$  la courbe file vers le haut (vers l'infini) et tend à se rapprocher d'une droite verticale d'équation *x = 1*. C'est l'équation de l'asymptote verticale.

Regardez sur le graphique de la fonction étudiée : (tracé avec la calculatrice scientifique et graphique en ligne : **tracer un graphique en ligne**)

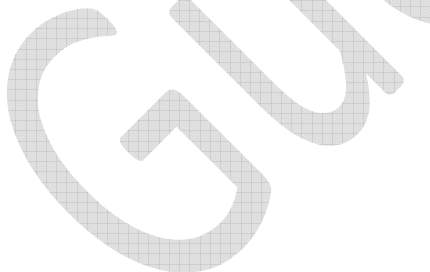

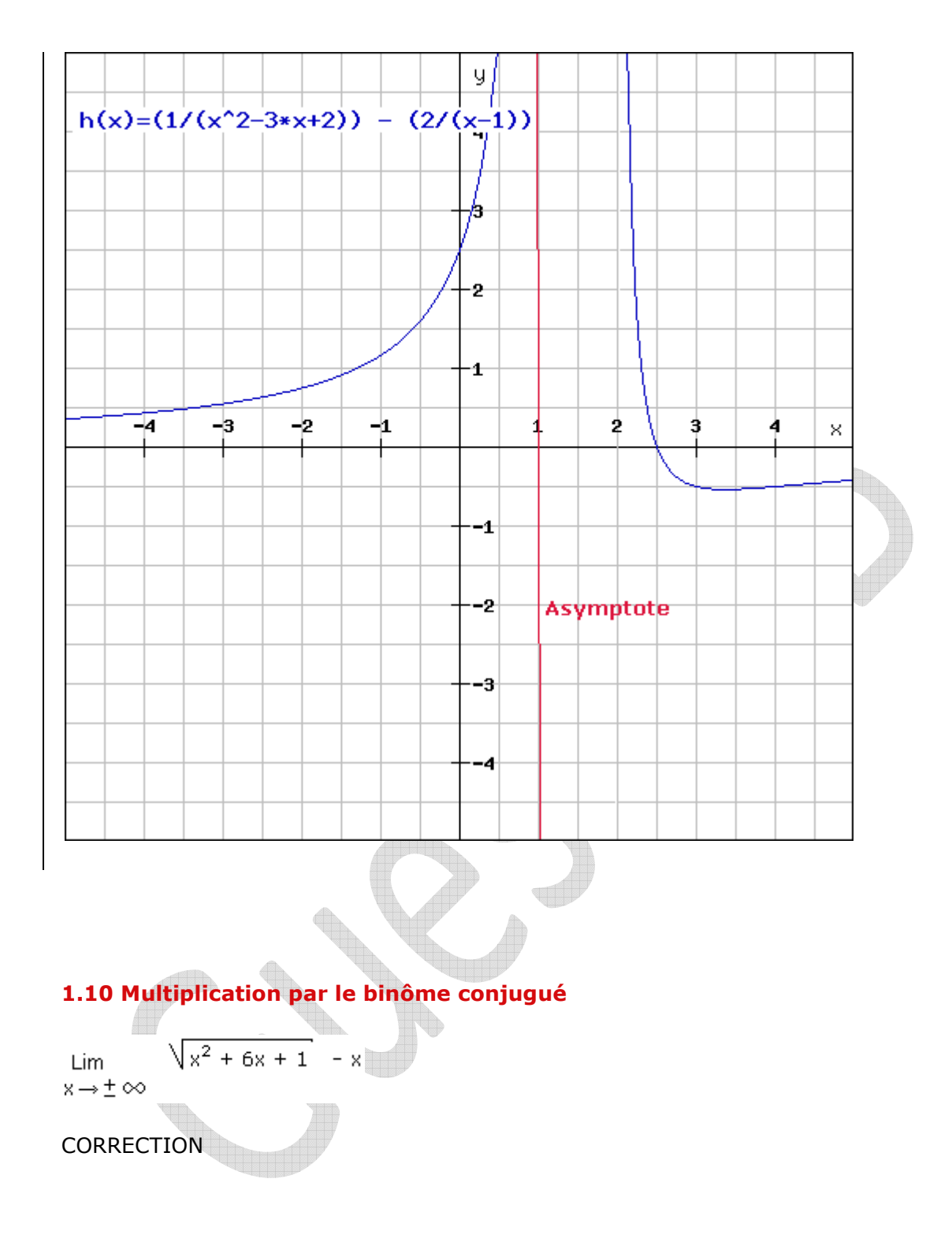

Pour calculer la limite suivante :

$$
\lim_{x \to \pm \infty} \sqrt{x^2 + 6x + 1} - x
$$

Nous allons séparer le calcul en deux parties. Dans la première partie nous calculerons la limite de cette fonction pour *x* tendant vers *+infini*. Tandis que dans la deuxième partienous calculerons la limite pour *x* tendant vers *-infini*.

#### **Pour x -> +infini**

$$
\lim_{x \to +\infty} \sqrt{x^2 + 6x + 1} - x =
$$

 $\infty - \infty$ 

Nous obtenons une **forme indéterminée** qu'il va falloir lever par un artifice de calcul. Nous allons procéder en multipliant le numérateur et le dénominateur (qui vaut 1) par le binôme conjugué.

Le passage à la ligne suivante se fait en utilisant le **produit remarquable**  $(A - B) (A + B) = A^2 - B^2$  $\lim_{x \to +\infty} \frac{(\sqrt{x^2+6x+1})^2 - x^2}{\sqrt{x^2+6x+1} + x} =$  $\lim_{x \to +\infty} \frac{x^2 + 6x + 1 - x^2}{\sqrt{x^2 + 6x + 1} + x} =$  $\lim_{x \to +\infty} \frac{6x+1}{\sqrt{x^2+6x+1}+x} =$ Si je tente de remplacer *x* par *+infini* à ce stade-ci, j'obtiens la **forme indéterminée***infini/infini.* Je vais donc continuer mon travail pour lever ce cas d'indétermination en mettant le **terme du plus haut degré en évidence.**  $\lim_{x \to +\infty} \frac{x \times (6 + x^{-1})}{\sqrt{x^2 \times (1 + 6x^{-1} + x^{-2})} + x} =$ Pour passer à la ligne suivante il faut bien comprendre comment **sortir un** *x 2*  **d'une racine carrée**. C'est plus compliqué qu'on ne le croit.  $\lim_{x \to +\infty} \frac{x \times (6 + x^{-1})}{|x| \times \sqrt{1 + 6x^{-1} + x^{-2}} + x} =$ Or ici  $x > 0$  puisque x tend vers *+infini* d'où on peut dire que  $|x| = x$  (plus d'explications sur**les valeurs absolues**).  $\lim_{x \to +\infty} \frac{x \times (6 + x^{-1})}{x \times (\sqrt{1 + 6x^{-1} + x^{-2}} + 1)} =$ 

Je simplifie en divisant le numérateur et le dénominateur par *x* et j'obtiens :

$$
\lim_{x \to +\infty} \frac{6 + x^{-1}}{\sqrt{1 + 6x^{-1} + x^{-2}} + 1} =
$$
\n
$$
\frac{1}{2} \text{eremplecte tous les x par} + \frac{1}{n^2 n^2 + 1} =
$$
\n
$$
\frac{6 + \frac{1}{\infty}}{\sqrt{1 + \frac{6}{\infty} + \frac{1}{\infty^2} + 1}} =
$$
\n
$$
\frac{6 + 0}{\sqrt{1 + 0 + 0} + 1} =
$$
\n
$$
\frac{6}{2} = 3
$$
\n
$$
\text{Pour } x \text{ tendant vers } \frac{-\ln \left( \frac{1}{n} \right)}{n - \infty} \sqrt{x^2 + 6x + 1} - x = \sqrt{\infty - \infty + 1} + \infty
$$
\n
$$
\text{Now, the common error can be considered as a different term at } \frac{1}{2} \text{ and } \frac{1}{2} \text{ and } \frac{1}{
$$

On voit très bien sur ce graphique que lorsque *x -> +infini*, la courbe tend à se rapprocher d'une droite horizontale qui coupe l'axe des *y* en *3*. Par conséquent, en calculant la limite pour *x* tendant vers *+infini*, nous venons de confirmer qu'il existe une asymptote horizontale d'équation *y = 3*.

Tandis que lorsque l'on se dirige vers des valeurs de *x* négatives, on voit que si *x -> infini*alors la courbe file vers le haut, c'est-à-dire vers des valeurs de *y* tendant vers *+infini*.

Nous avons ainsi vérifié nos calculs graphiquement et nous sommes satisfait du travail réalisé.

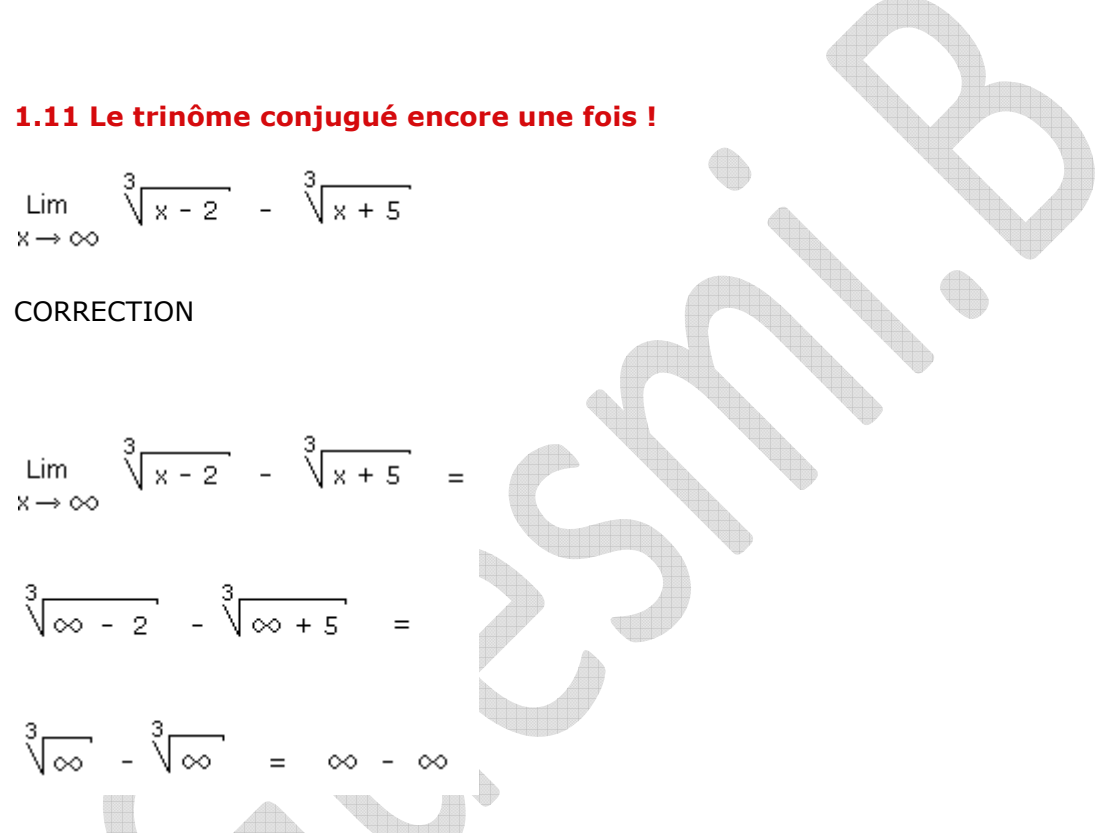

En remplaçant *x* par *infini* nous obtenons le **cas indéterminé** *infini-infini*. Nous allons lever ce cas d'indétermination en multipliant le numérateur et le dénominateur par le trinôme conjugué comme nous l'avions déja fait dans l'**exercice 1.4.**

$$
\lim_{x \to \infty} \sqrt[3]{\frac{1}{x-2}} = \sqrt[3]{\frac{1}{x+5}} =
$$

$$
\lim_{x \to \infty} \frac{\sqrt[3]{x-2} - \sqrt[3]{x+5}}{1} =
$$
\n
$$
\lim_{x \to \infty} \frac{\left[ (\sqrt[3]{x-2})^2 + \sqrt[3]{x-2} \cdot \sqrt[3]{x+5} + (\sqrt[3]{x+5})^2 \right] \cdot (\sqrt[3]{x-2} - \sqrt[3]{x+5})}{\left[ (\sqrt[3]{x-2})^2 + \sqrt[3]{x-2} \cdot \sqrt[3]{x+5} + (\sqrt[3]{x+5})^2 \right] \cdot 1} =
$$
\n
$$
\lim_{x \to \infty} \frac{\left( \sqrt[3]{x-2} \cdot \sqrt[3]{x-2} \cdot \sqrt[3]{x+5} + (\sqrt[3]{x+5})^2 \right) \cdot 1}{\left[ (\sqrt[3]{x-2})^2 + \sqrt[3]{x-2} \cdot \sqrt[3]{x+5} + (\sqrt[3]{x+5})^2 \right]} =
$$
\n
$$
\lim_{x \to \infty} \frac{\left( x \cdot 2 \right) - \left( x + 5 \right)}{\left[ (\sqrt[3]{x-2})^2 + \sqrt[3]{(x-2) \cdot (x+5)} + (\sqrt[3]{x+5})^2 \right]} =
$$
\n
$$
\lim_{x \to \infty} \frac{-7}{\left[ (\sqrt[3]{x-2})^2 + \sqrt[3]{x^2+3x-10} + (\sqrt[3]{x+5})^2 \right]} =
$$
\n
$$
\frac{-7}{\left[ (\sqrt[3]{\infty} - 2)^2 + \sqrt[3]{\infty - 10} + (\sqrt[3]{\infty + 5})^2 \right]} =
$$
\n
$$
\frac{-7}{\left[ (\sqrt[3]{\infty} - 2)^2 + \sqrt[3]{\infty - 10} + (\sqrt[3]{\infty + 5})^2 \right]} =
$$
\n
$$
\frac{-7}{\left[ (\sqrt[3]{\infty} - 2)^2 + \sqrt[3]{\infty + (\sqrt[3]{\infty} - 2)^2} \right]} =
$$
\n
$$
\frac{-7}{\infty} = 0
$$

Observons le graphique de la fonction étudiée :

On voit clairement sur ce graphe que lorsque les valeurs de *x* deviennent très grandes, c'est-à-dire lorsque *x* tend vers *+infini*, la courbe se rapproche de l'axe des *x* pour le longer, pour le frôler, pour s'en rapprocher mais sans jamais l'atteindre. Or sur l'axe des *x*, la coordonnée *y* vaut toujours zéro. Et en effet, notre calcul de limite nous montre que la fonction tend vers *0* lorsque *x* tend vers *+infini*. Nous venons ainsi de calculer l'équation de l'asymptote horizontale. Cette équation est *y = 0*.

### **1.12 Limite d'une valeur absolue |x|**

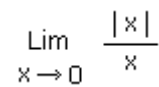

Lim.  $x \rightarrow 0$ 

CORRECTION

$$
\frac{x}{y} = \frac{|0|}{0} = \frac{0}{0}
$$

Nous obtenons le **cas indéterminé** *0/0*.

Remarque importante : ici nous ne pouvons pas utiliser la **règle de l'Hôpital** car *|x|* n'est pas dérivable autour de *0*. En effet la fonction *f(x) = |x|* présente une pointe, ou encore un angle en  $x = 0$  (cliquez ici pour **visualiser la courbe**  $f(x) =$ *|x|*). C'est-à-dire que la pentede la fonction *|x|* passe brutalement d'une pente négative à une pente positive au point *x = 0*. Toute fonction qui présente cette caractéristique en un point (ici en *x = 0*) n'est pas dérivable en ce point.

Par contre on peut commencer par faire un tableau de signe pour étudier sur quelles valeurs de *x* la fonction est successivement positive et négative.

Tableau de signe pour  $f(x) = \frac{|x|}{x}$ 

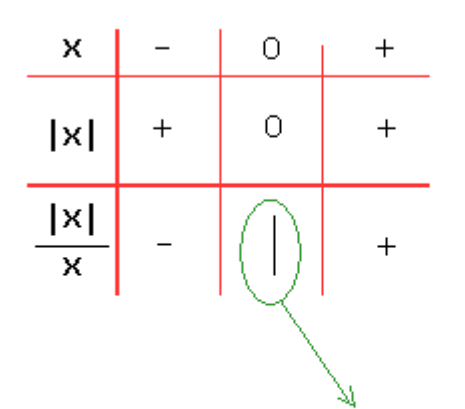

Cette barre indique un résultat "impossible".

En effet une division par zéro produit un résultat infini, c'est-à-dire un résultat qui sort de l'ensemble des nombres réels.

Dans ce tableau, la barre verticale indique qu'il n'existe pas de valeur en *x = 0*. En effet, zéro est hors du domaine de définition de cette fonction puisque *0* ne peut jamais se retrouver au dénominateur d'une fraction. De plus ce tableau nous permet de savoir que pour *x < 0*, le signe de la fonction *|x|/x* est négatif. Tandis que pour *x > 0*, le signe de la fonction *|x|/x* est positif.

Cette information est d'une importance capitale. En effet, cela veut dire que la limite de*|x|/x* pour *x* tend vers *0* est différente si vous vous approchez de *x = 0* en venant par ladroite ou en venant par la gauche. Assez de blabla, calculons cette limite ...

Limite gauche : ×→ <del>C</del>

Lim

Calcul de la limite en venant de la gauche, c'est-à-dire qu'on s'approche de *x = 0* en venant des *x* négatifs :

$$
\lim_{x \to 0^{-}} \frac{|x|}{x} =
$$
\n
$$
\lim_{x \to 0^{-}} \frac{-x}{x} =
$$
\n
$$
\lim_{x \to 0^{-}} \frac{-x}{x} =
$$
\n
$$
\lim_{x \to 0^{-}} \frac{-x}{x} =
$$
\n
$$
\lim_{x \to 0^{-}} \frac{-x}{x} =
$$
\n
$$
\lim_{x \to 0^{-}} \frac{-1}{1} =
$$
\n
$$
\lim_{x \to 0^{-}} -1 = -1
$$
\n
$$
\lim_{x \to 0^{-}} \frac{1}{1} =
$$
\n
$$
\lim_{x \to 0^{+}} \frac{1}{x} =
$$
\n
$$
\lim_{x \to 0^{+}} \frac{|x|}{x} =
$$
\n
$$
\lim_{x \to 0^{+}} \frac{|x|}{x} =
$$
\n
$$
\lim_{x \to 0^{+}} \frac{x}{x} =
$$
\n
$$
\lim_{x \to 0^{+}} \frac{x}{x} =
$$
\n
$$
\lim_{x \to 0^{+}} \frac{1}{x} =
$$
\n
$$
\lim_{x \to 0^{+}} \frac{1}{x} =
$$
\n
$$
\lim_{x \to 0^{+}} \frac{1}{x} =
$$
\n
$$
\lim_{x \to 0^{+}} \frac{1}{x} =
$$
\n
$$
\lim_{x \to 0^{+}} \frac{1}{x} =
$$
\n
$$
\lim_{x \to 0^{+}} 1 = 1
$$
\n
$$
\lim_{x \to 0^{+}} 1 = 1
$$
\n
$$
\lim_{x \to 0^{+}} \frac{1}{1} =
$$
\n
$$
\lim_{x \to 0^{+}} \frac{1}{1} =
$$
\n
$$
\lim_{x \to 0^{+}} \frac{1}{1} =
$$
\n
$$
\lim_{x \to 0^{+}} \frac{1}{1} =
$$
\n
$$
\lim_{x \to 0^{+}} \frac{1}{1} =
$$
\n
$$
\lim_{x \to 0^{+}} \frac{1}{1} =
$$
\n
$$
\lim_{x \to 0^{+}} \frac{1}{1} =
$$
\n
$$
\lim_{x \to 0^{+}} \frac{1}{1} =
$$

Observons à présent le graphique de la fonction  $f(x) = |x|/x$ :

On voit très bien sur ce graphique que la fonction à pour valeur *-1* partout à gauche de l'axe des *x* et *+1* partout à droite de l'axe des *x*. Par contre, en *x = 0*, la fonction

présente un saut. C'est-à-dire qu'il n'existe pas de valeur de *y* pour *x = 0*. Et il n'y a donc pas de point sur la courbe en *x = 0*.

Cependant, si l'on se positionne un tout petit peu a gauche de l'axe des *x*, la fonction vaut*-1*. C'est la valeur de la limite gauche que nous sommes entrain de vérifier graphiquement. Et si l'on se met un tout petit peu à droite de l'axe des *x*, la fonction vaut *+1*. C'est la valeur de la limite droite que nous venons de vérifier sur le graphique.

#### **1.13 Déterminer une limite graphiquement**

Soit la fonction suivante

$$
f(x) = \frac{x^3 - 1}{x - 2}
$$

On vous demande d'utiliser notre pour visualiser cette fonction dans la fenêtre suivante :

Axe des *x* : de -5 à +5.

Axe des *y* : de -100 à +100.

Après cela, répondez aux questions suivantes :

**a)** Déterminez graphiquement la limite de cette fonction pour *x* s'approchant de *2* par lagauche. Et la même chose lorsque *x* s'approche de *2* par la droite.

**b)** Déterminez mathématiquement (par calcul) les valeurs des limites obtenues en a), c'est-à-dire :

$$
\lim_{x \to 2^{-}} \frac{x^3 - 1}{x - 2}
$$
\n
$$
\lim_{x \to 2^{+}} \frac{x^3 - 1}{x - 2}
$$

**c)** La limite pour *x -> 2* existe-t-elle ? Si oui, que vaut-elle ? Si non, pourquoi ?

CORRECTION

Soit la fonction suivante

$$
f(x) = \frac{x^3 - 1}{x - 2}
$$

On vous demande d'utiliser notre **machine à calculer graphique en ligne** pour visualiser cette fonction dans la fenêtre suivante :

Axe des *x* : de -5 à +5.

Axe des *y* : de -100 à +100.

Après cela, répondez aux questions suivantes :

#### **a) Déterminez graphiquement la limite de cette fonction pour** *x* **s'approchant de** *2***par la gauche. Et la même chose lorsque** *x* **s'approche de** *2* **par la droite.**

Le graphique montre clairement que si un petit bonhomme se balade le long de la courbe en venant de la gauche, c'est-à-dire des *x* négatifs, et bien lorsqu'il arrivera à proximité de *x = 2*, le petit bonhomme sera précipité dans une chute vertigineuse vers le bas (pléonasme,... je sais), c'est-à-dire vers les *y* négatifs. Nous pouvons donc dire que la limite gauche de la fonction vaut *-infini*. En langage mathématique ça donne ceci :

$$
Limize\,\, g a u ch e = Lim 
$$
\frac{x^3 - 1}{x - 2} = -\infty
$$
$$

Maintenant si le petit bonhomme décide de se balader le long de la courbe en venant de ladroite, c'est-à-dire en venant des *x positifs*, et bien lorsqu'il arrivera tout près de *x = 2*, le petit bonhomme s'envolera soudainement vers les cieux, c'est-à-dire vers les *y* positifs. Nous pouvons donc dire que la limite droite de la fonction vaut *+infini*. Ceci se traduit en language mathématique par:

$$
Limize \, droite = Lim \, \quad \frac{x^3 - 1}{x - 2} = \infty
$$

**b) Déterminez par calcul les valeurs des limites obtenues en a) :**

Soit  $f(x) = (x^3 - 1)/(x - 2)$ , pour calculer la limite de cette fonction lorsque  $x \rightarrow 2$  il fautavant toute chose remplacer *x* par *2*. Le problème si vous faite cela, c'est que vous allez obtenir  $(8 - 1)/(2 - 2) = 7/0 = +infini$ . Ce qui n'est pas tout à fait juste.

Pour obtenir la réponse correcte et complète, il faut faire un tableau de signe :

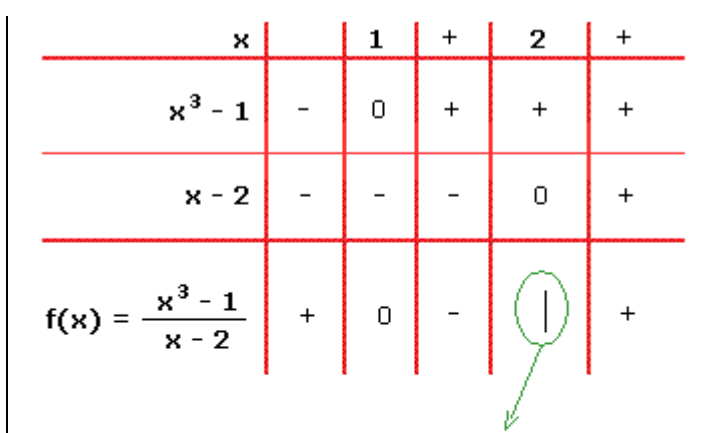

Cette barre indique un résultat "impossible".

En effet une division par zéro produit un résultat infini, c'est-à-dire un résultat qui sort de l'ensemble des nombres réels.

Dans ce tableau de signe, la barre verticale indique une division par zéro, c'est-à-dire un résultat infini. Cependant ce résultat peut être *+infini* ou *-infini.* Comment savoir dans quel cas sommes-nous ? Regardez le signe *moins* à gauche de la barre, cela signifie que la fonction est de signe négatif, le résultat est donc moins infini pour la limite gauche. Même raisonnement pour le signe *plus* à droite de la barre, nous pouvons donc conclure que la limite droite vaut *+infini*.

Nous venons de confirmer par calcul les résultats trouvés graphiquement en *a).*

**c) La limite pour** *x -> 2* **existe-t-elle ? Si oui, que vaut-elle ? Si non, pourquoi ?**

Non cette limite n'existe pas. Pourquoi ? Parce que si la limite gauche n'est pas égale à la limite droite, alors la limite n'existe pas. Par contre les limites gauches et droites existent et valent respectivement *-infini* et *+infini*.

# **1.14 Limite gauche et limite droite encore une fois !**

 $\frac{-x^2 + 3x - 2}{(x - 2)^2}$ Lim  $x \rightarrow 2$ 

CORRECTION

$$
\lim_{x \to 2} \frac{-x^2 + 3x - 2}{(x - 2)^2} =
$$
\n
$$
\frac{-4 + 6 - 2}{(2 - 2)^2} = \frac{0}{0}
$$
 *from* indéterminée

Comment lever cette **indétermination** ? Par factorisation du numérateur !

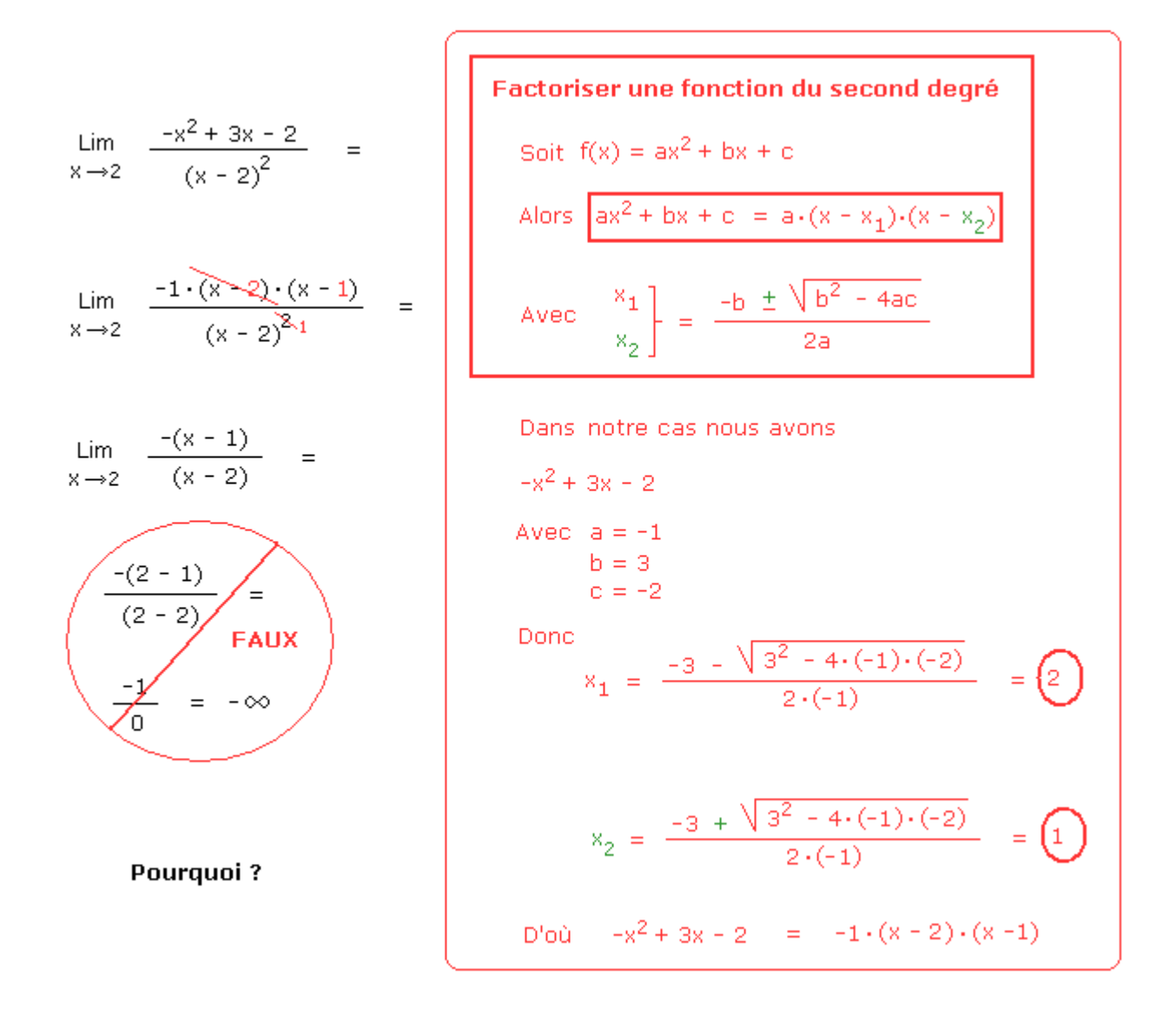

La solution proposée est fausse parce que si *x* tend vers *2* en venant de la droite, c'est-àdire si *x = 2,000001*, alors la limite vaut *-infini*. Par contre si *x* tend vers *2* en venant de la gauche, c'est-à-dire si *x = 1,999999*, alors la limite vaut *+infini*.

Nous devons donc faire un tableau de signe.

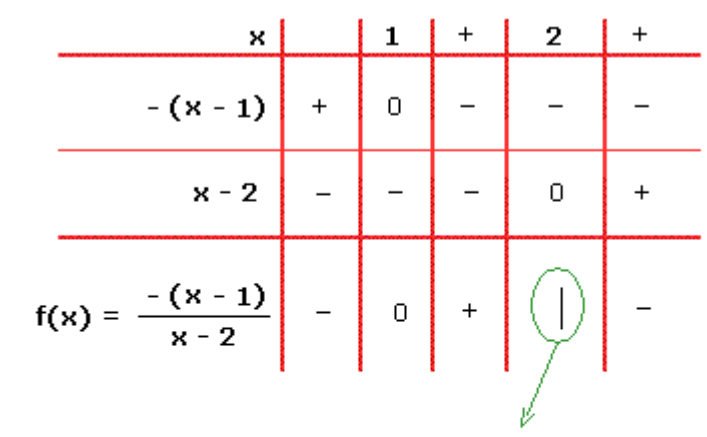

Cette barre indique un résultat "impossible".

En effet une division par zéro produit un résultat infini, c'est-à-dire un résultat qui sort de l'ensemble des nombres réels.

Ce tableau de signe nous permet de constater que la fonction sort de l'ensemble des nombres réels en *x = 2*. Cette sortie de l'ensemble des réels est provoquée suite à la division du numérateur par zéro. Il n'y a donc pas de solution possible en *x = 2* puisque le résultat est infini. Plus précisément encore, nous savons, grâce au tableau de signe, que la fonction est positive à gauche de *x = 2* et négative à droite de *x = 2*. Ceci nous permet de conclure que si un petit bonhomme se balade sur la courbe et s'approche de *x = 2* en venant de la droite, et bien il sera précipité dans une chute vers le bas à proximité de *2*. Tandis que s'il s'approche de *2* en venant de la gauche, le petit bonhomme s'envole brutalement vers les cieux à l'infini à proximité de *2*.

En language mathématique ceci se traduit comme suit:

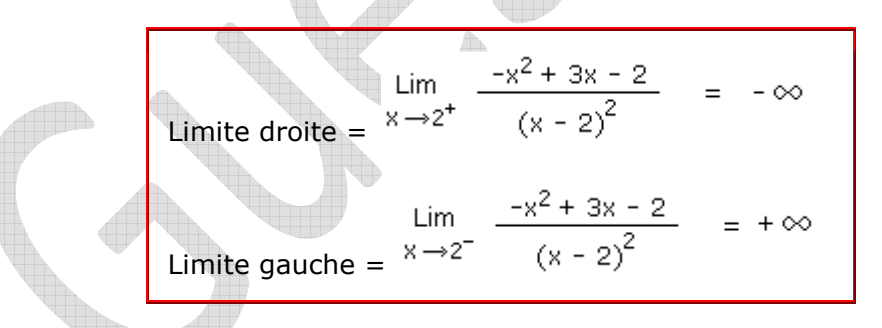

Visualisez graphiquement ce que nous venons de calculer :

On voit très clairement sur ce graphique qu'il existe une asymptote verticale en *x = 2*. En calculant la limite gauche et la limite droite, nous venons en réalité de confirmer l'existence d'une asymptote verticale d'équation *x = 2*.

#### **1.15 D'abord factoriser le polynôme par la Règle d'Horner**

$$
\lim_{x \to 2} \frac{3x^3 - 7x^2 + x + 2}{x^2 - 4}
$$

CORRECTION

 $\lim_{x \to 2} \frac{3x^3 - 7x^2 + x + 2}{\sqrt{2} - 4} = \frac{0}{0}$  forme indéterminée  $x \rightarrow 2$ 

Ce **cas indéterminé** pourrait se résoudre par la **règle de l'Hospital.** Cependant je vous propose d'utiliser plutôt la *Règle d'Horner* pour factoriser le polynôme du troisième degré au numérateur. Nous pourrons ainsi simplifier la fraction et **lever l'indétermination.**

### **Comment utiliser la Règle d'Horner ?**

La règle d'Horner est une technique facile pour diviser un polynôme par un diviseur tel que*(x - a)*, *a* appartenant aux nombres réels.

Nous appellerons le résultat de cette division le quotient *Q*.

Et le reste de la division sera en général zéro puisque notre objectif est de réaliser une division sans reste afin de pouvoir factoriser notre polynôme.

Assez de blabla, voyez ci-dessous comment tout cela fonctionne :

**I Trouver** *a* **:**

$$
\frac{(3x^3 - 7x^2 + 1x + 2)}{(x - a)} = Q
$$

Æ.

La grosse difficulté dans la factorisation de polynômes est de trouver la valeur de *a*. En réalité ce n'est pas si difficile que cela si l'on suit la méthode ci-dessous.

#### **1) Identifier le terme indépendant :**

*a* sera toujours un diviseur du terme indépendant. Le terme indépendant d'un polynôme est le terme qui n'est pas multiplié par un *x*. Dans notre cas, le terme indépendant du polynome  $3x^3 - 7x^2 + x + 2$  est 2.

**2) Déterminer tous les diviseurs du terme indépendant :**

*2* peut être divisé par *1, -1, 2, ou -2*.

**3) Sélectionner la valeur qui annule le polynôme :** En effet, si on choisit  $a = 2$  alors le polynôme  $3x^3 - 7x^2 + x + 2 = 0$  $3 * 2^3 - 7 * 2^2 + 2 + 2 = 0$ .

#### **4) (x - a) :** Notre diviseur *(x - a)* sera donc *(x - 2)*.

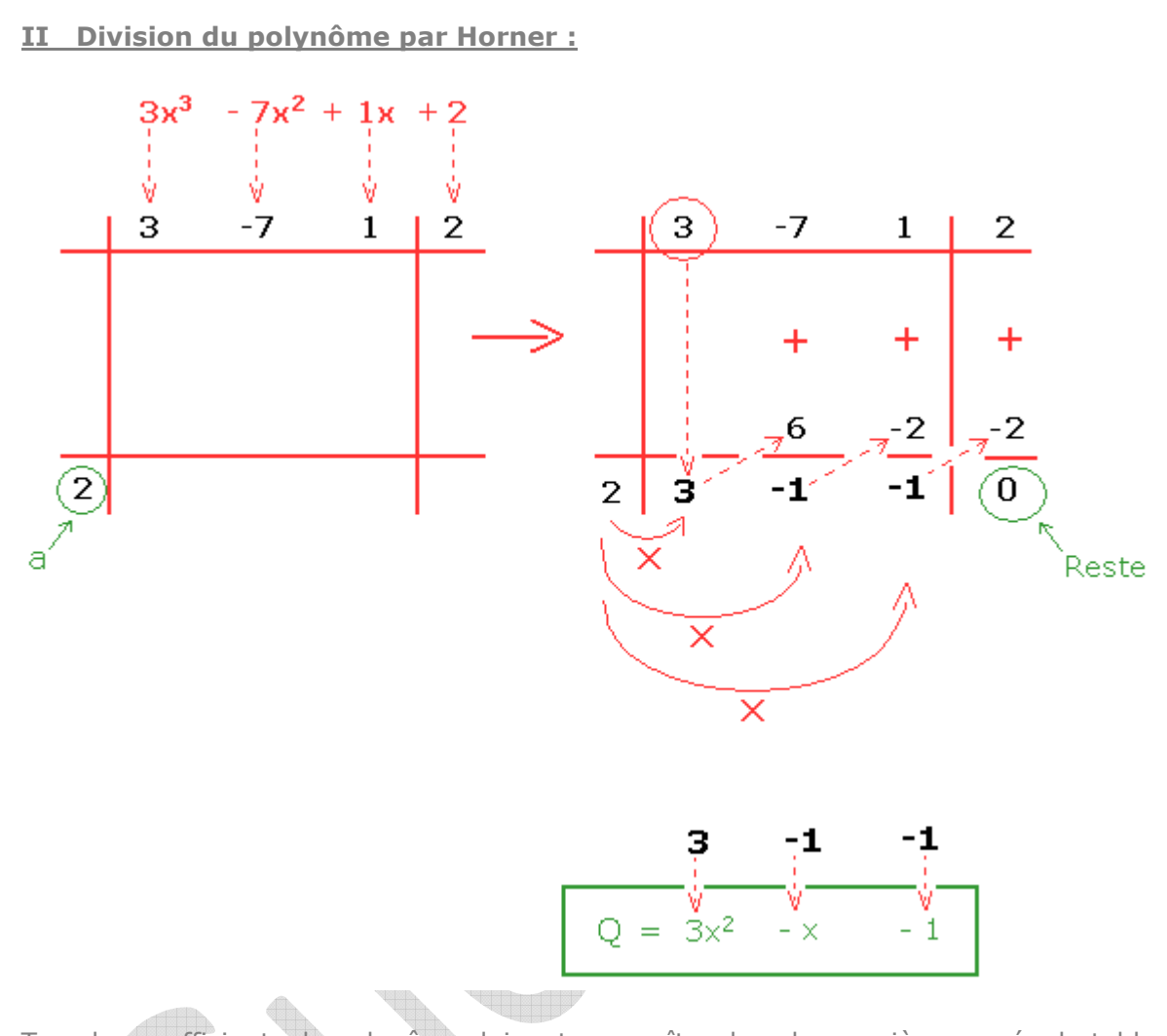

Tous les coefficients du polynôme doivent apparaître dans la première rangée du tableau dans l'ordre. C'est-à-dire d'abord le coeffcient du  $x^3$ , puis celui du  $x^2$ , ensuite celui du *x* et enfin le terme indépendant *2*.

Le *a* (il vaut également *2* mais c'est une pure coincidence) se retrouve toujours en bas à gauche.

Si vous avez tout fait correctement, le reste doit toujours valoir zéro.

A la fin, les coefficients qui apparaissent dans la dernière rangée sont les coefficients duquotient *Q*. Le quotient *Q* aura toujours un degré égale au degré du polynôme d'origine moins un. En clair, cela veut dire que si le polynome est du 3<sup>ème</sup> degré, alors *Q* sera du 2ème degré *(3 - 1 = 2)*. Donc dans l'ordre *3* sera le coefficient du *x 2* , *- 1* sera le coefficient du *x* et *-1* le terme indépendant de *Q*.

### **III Factorisation du polynôme :**

$$
(3x3 - 7x2 + 1x + 2) = Q \cdot (x - a)
$$
  
\n
$$
= (3x2 - x - 1) \cdot (x - 2)
$$
  
\nNow a von's finalement factorisé ce numérateur. Nous pouvons à  
\nprésent simplifier lafraction et l'indétermination de la limite aura été levée.  
\n
$$
Lim \frac{3x3 - 7x2 + x + 2}{x2 - 4} =
$$
  
\n
$$
Lim \frac{(3x2 - x - 1) \cdot (x - 2)}{x2 - 4} =
$$
  
\n
$$
Lim \frac{(3x2 - x - 1) \cdot (x - 2)}{(x - 2) \cdot (x + 2)} =
$$
  
\n
$$
lim \frac{(3x2 - x - 1)}{(x + 2)} =
$$
  
\n
$$
lim \frac{(3x2 - x - 1)}{(x + 2)} =
$$
  
\n
$$
lim \frac{3 \cdot 22 - 2 - 1}{2 + 2} = 4
$$
  
\nEt pour terminer, regardless le graphique de cette fonction :  
\nNowey comment la fonction connecte un trou (ou un sauth) en x = 2. En effet l

et, la courbe est discontinue et la fonction ne comporte pas de valeur *y* pour *x = 2*. Pourtant à proximité de*x = 2* on peut voir que *y* se rapproche de *9/4*, soit de *2,25*. Ce graphique montre donc bien que si *x* tend vers *2* alors *f(x) (ou y)* tend vers *9/4 (= 2,25)*.

#### **1.16 Résolvez comme d'habitude, ça à l'air juste mais c'est faux !**

$$
\lim_{x \to 0} \frac{x^3 - 8}{\sqrt{2x - 2}}
$$

CORRECTION

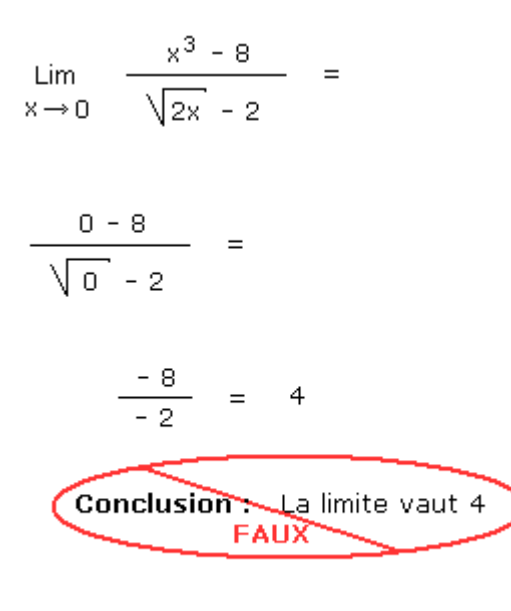

Pourquoi?

Pour comprendre la raison de cette erreur, je vous propose de d'abord analyser le graphique de la fonction :

Vous constatez que la zone du graphe située à gauche de l'axe des *y* ne comporte pas de points. Pourquoi ? Car dans cette zone le signe de *x* est négatif. Or si *x* est négatif alors l'argument (le contenu) de la racine carrée au dénominateur de notre

 $x^3 - 8$ 

fonction  $\sqrt{2x}$  - 2 sera lui aussi négatif. Et je suppose que vous n'allez pas sans savoir que l'argument d'une racine paire ne peut jamais être négatif. D'ailleurs la raison en est très simple: allez mecalculer la racine carrée de *-4*, j'aime autant vous dire que vous pouvez chercher la vie entière, vous ne trouverez jamais un nombre qui multiplié par lui même donne *-4* !

Et alors quoi ? Et bien la limite pour *x* tend vers *0* par la gauche (voir explications sur la**limite gauche, LG**) n'existe pas puisque il n'existe pas de courbe à gauche de *x = 0*. En effet *x* ne peut pas être égale à *-0,00001*, donc *x* ne peut pas tendre vers *0* par la gauche, donc LG inexistante.

Cependant *x* peut tendre vers *0* par la droite puisque *x* peut valoir *0,00001* donc la limitedroite (LD) existe. Et cette limite vaut *4*.

LG n'existe pas tandis que  $LD = 4$ .

Remarque :

vous n'avez pas le droit d'utiliser une calculatrice graphique en classe ? Peu importe, faites un tableau de signe pour étayer votre argumentation en hachurant la partie du tableau qui se trouve à gauche de *x = 0*. Ou plus simplement étayez en précisant que le domaine de définition de votre fonction est *[0 ; 2[ U ]2 ; infini[* et ensuite balancez le blabla ci-dessus.

Remarquez que *x = 2* n'appartient pas au domaine de définition de la fonction, c'est d'ailleurs pour cela que l'on observe un **trou dans la courbe** à cet endroit.

#### **1.17 Utiliser le binôme conjugué puis le trinôme conjugué**

$$
\lim_{x \to 3} \frac{x^3 - 27}{\sqrt{3x} - 3}
$$

#### CORRECTION

$$
\lim_{x \to 3} \frac{x^3 - 27}{\sqrt{3x - 3}} =
$$

$$
\frac{3^3 - 27}{\sqrt{3 \cdot 3} - 3} = \frac{0}{0}
$$
 Forme indéterminée

Avant d'attaquer la résolution de cet exercice et de lever la **forme indéterminée**obtenue, consultez les **produits remarquables** du **binôme conjugué** ainsi que du**trinôme conjugué.**

Vous pouvez également consulter les 3 exercices suivants qui utilisent justement le binôme et le trinôme conjugué : **exercice 1.4**, **exercice 1.10**, **exercice 1.11**.

Pour résoudre le **cas d'indétermination** suivant, nous allons multiplier le numérateur et le dénominateur par le binôme conjugué du dénominateur. Ensuite nous remplacerons le numérateur par son produit remarquable, en utilisant le trinôme conjugué.

$$
\frac{1}{2}
$$

$$
\lim_{x \to 3} \frac{x^3 - 27}{\sqrt{3x} - 3} = \frac{1}{\sqrt{3x} - 3}
$$
\n
$$
\lim_{x \to 3} \frac{(x^3 - 27) \cdot (\sqrt{3x} + 3)}{(\sqrt{3x} - 3) \cdot (\sqrt{3x} + 3)} = \frac{1}{\sqrt{3x} - 3}
$$
\n
$$
\lim_{x \to 3} \frac{(x - 3) \cdot (x^2 + 3x + 3^2) \cdot (\sqrt{3x} + 3)}{(\sqrt{3x} - 3) \cdot (\sqrt{3x} + 3)} = \frac{1}{\sqrt{3x} - 3}
$$

lier "haut et bas" par le l e conjugué du dénominateur.

> Nous avons remplacé  $(x^3 - 27)$ par son produit remarquable :  $(x<sup>3</sup> - 27) = (x<sup>3</sup> - 3<sup>3</sup>)$ =  $(x - 3) \cdot (x^2 + 3x + 3^2)$

$$
\lim_{x \to 3} \frac{(x-3) \cdot (x^2 + 3x + 3^2) \cdot (\sqrt{3x} + 3)}{3x - 3^2} =
$$

$$
\lim_{x \to 3} \frac{\sqrt{x-3} \cdot (x^2 + 3x + 3^2) \cdot (\sqrt{3x} + 3)}{3 \cdot (x-3)} =
$$

$$
\lim_{x \to 3} \frac{(x^2 + 3x + 3^2) \cdot (\sqrt{3x} + 3)}{3} =
$$

$$
\frac{(3^2 + 3 \cdot 3 + 3^2) \cdot (\sqrt{3 \cdot 3} + 3)}{3} = 54
$$

Observons un instant le graphique de cette fonction :

Remarquez le saut (trou) en  $x = 3$ . La fonction n'étant pas définie pour  $x = 3$  (c'est-àdire que  $x = 3$  est hors du domaine de définition de cette fonction), la courbe ne contient pas de point à cet endroit. Cependant si l'on se rapproche de  $x = 3$ , alors y se rapproche de54. C'est pourquoi nous pouvons dire que la limite de la fonction pour x tendant vers 3 vaut54.

#### **1.18 Comment résoudre ça sans l'Hôpital I ?**

 $\frac{0}{0}$ 

$$
\lim_{x \to 1} \frac{\sqrt{x+8} - 3}{\sqrt[3]{x} - 1}
$$

CORRECTION

$$
\lim_{x \to 1} \frac{\sqrt{x+8} - 3}{\sqrt[3]{x} - 1} =
$$

$$
\frac{\sqrt{1+8}-3}{3}
$$
 =

forme indéterminée

Avant d'attaquer la résolution de cet exercice et de lever la **forme indéterminée**obtenue, consultez les **produits remarquables** du **binôme conjugué** ainsi que du**trinôme conjugué.**

Vous pouvez également consulter les 4 exercices suivants qui utilisent justement le binôme et le trinôme conjugué : **exercice 1.4**, **exercice 1.10**, **exercice 1.11**, **exercice 1.17**.

$$
\lim_{x \to 1} \frac{\sqrt{x+8} - 3}{\sqrt[3]{x} - 1} = \sqrt{\frac{3}{(\sqrt[3]{x^2} + \sqrt[3]{x} + 1)}
$$
\n
$$
\text{est le trinôme conjugué de  $\sqrt[3]{x} - 1$
$$

 $\quad =$ 

 $\, =$ 

$$
\lim_{x \to 1} \frac{(\sqrt{x+8} - 3) \cdot (\sqrt[3]{x^2} + \sqrt[3]{x} + 1)}{(\sqrt[3]{x} - 1) \cdot (\sqrt[3]{x^2} + \sqrt[3]{x} + 1)}
$$

$$
\lim_{x \to 1} \frac{(\sqrt{x+8} - 3) \cdot (\sqrt[3]{x^2} + \sqrt[3]{x} + 1)}{x - 1}
$$

 $(\sqrt{x+8} + 3)$ est le **binôme conjugué** de  $\sqrt{x+8}$  - 3

 $\quad \ \ =$ 

$$
\lim_{x \to 1} \frac{(\sqrt{x+8} - 3) \cdot (\sqrt{x+8} + 3) \cdot (\sqrt[3]{x^2} + \sqrt[3]{x} + 1)}{(x - 1) \cdot (\sqrt{x+8} + 3)}
$$

$$
\lim_{x \to 1} \frac{\sqrt{x-4} \lambda \cdot (\sqrt[3]{x^2} + \sqrt[3]{x} + 1)}{\sqrt{x-1} \cdot (\sqrt{x+8} + 3)} =
$$

$$
\lim_{x \to 1} \frac{\sqrt[3]{x^2} + \sqrt[3]{x} + 1}{\sqrt{x + 8} + 3} = \frac{\sqrt[3]{1^2} + \sqrt[3]{1} + 1}{\sqrt{1 + 8} + 3} = \frac{3}{6} = \frac{1}{2}
$$

Observons un instant le graphique de cette fonction :

Si vous rapprochez vos yeux de l'écran, vous verrez qu'il y a une discontinuité sur la<br>courbe en  $x = 1$ . Cela est du au fait que la fonction n'est pas définie pour cette valeur dex. En d'autres mots 1 sort du domaine de f. Néanmoins la valeur de la limite existe et ainsi pour x tend vers 1 la limite de f vaut 1/2.

# 1.19 Comment résoudre ça sans l'Hôpital II ?

$$
\lim_{x \to +\infty} \frac{\sqrt{5 + x} - 2}{\sqrt[3]{x} - 5}
$$

## CORRECTION

$$
\lim_{x \to +\infty} \frac{\sqrt{5 + x} - 2}{\sqrt[3]{x} - 5} =
$$

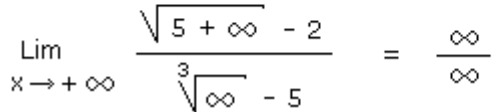

forme indéterminée

Levons cette indétermination ...

$$
\lim_{x \to +\infty} \frac{\sqrt{s + x} - 2}{\sqrt[3]{x} - 5} =
$$
\n
$$
\lim_{x \to +\infty} \frac{\sqrt{x \cdot (\frac{5}{x} + 1)} - 2}{\sqrt[3]{x} - 5} =
$$
\n
$$
\lim_{x \to +\infty} \frac{\sqrt{x} \cdot (\sqrt{\frac{5}{x} + 1} - \frac{2}{\sqrt{x}})}{\sqrt[3]{x} \cdot (1 - \frac{5}{\sqrt{x}})} =
$$
\n
$$
\lim_{x \to +\infty} \frac{\sqrt{x} \cdot (\sqrt{\frac{5}{x} + 1} - \frac{2}{\sqrt{x}})}{\sqrt[3]{x} \cdot (1 - \frac{5}{\sqrt{x}})} =
$$
\n
$$
\lim_{x \to +\infty} \frac{\sqrt{\frac{5}{x} + 1} - \frac{2}{\sqrt{x}}}{\sqrt[3]{x}} =
$$
\n
$$
\lim_{x \to +\infty} \frac{\sqrt{\frac{5}{x} + 1} - \frac{2}{\sqrt{x}}}{\sqrt[3]{x}} =
$$
\n
$$
\lim_{x \to +\infty} \frac{\sqrt[3]{x}}{x^{1/3}} = x^{1/5}
$$
\n
$$
\lim_{x \to +\infty} x^{1/6} \cdot \lim_{x \to +\infty} \frac{\sqrt{\frac{5}{x} + 1} - \frac{2}{\sqrt{\frac{5}{x}}}}{\sqrt[3]{x}} =
$$
\n
$$
\lim_{x \to +\infty} x^{1/6} \cdot \lim_{x \to +\infty} \frac{\sqrt{\frac{5}{x} + 1} - \frac{2}{\sqrt{\frac{5}{x}}}}{\sqrt[3]{\frac{5}{x}}}} =
$$
\n
$$
\lim_{x \to +\infty} x^{1/6} \cdot \lim_{x \to +\infty} \frac{\sqrt{\frac{5}{x} + 1} - \frac{2}{\sqrt[3]{x}}}{1 - \frac{5}{\sqrt[3]{x}}} =
$$
\n
$$
\lim_{x \to +\infty} \frac{\sqrt{0 + 1} - 0}{1 - \sqrt[3]{0 - 1}} = \infty \cdot \frac{1}{1} = \infty
$$

Observons un instant le graphique de cette fonction :

Si vous **tracez la fonction entre**  $x = -5$  **et**  $x = +5$  comme le propose le paramétrage standard de la **calculatrice graphique**, vous tirerez des conclusions fausses car l'image dugraphique visualisée ne correspond qu'a un tout petit morceau de la courbe. C'est pourquoi nous avons tracé la fonction entre *x = -1000* et *x = +20000* afin de mettre en

### **1.20 Infini moins infini comment je fais ?**

 $\sqrt{49x^2 - 2x + 3}$  - 7x Lim  $x \rightarrow +\infty$ 

#### CORRECTION

 $\sqrt{49x^2-2x+3}$  - 7x = Lim  $x \rightarrow + \infty$  $\sqrt{49\infty$  - 2 $\infty$  + 3 - 7 $\infty$  =  $\sqrt{\infty - \infty}$  -  $\infty$  forme indéterminée  $\sim$  $\sqrt{49x^2 - 2x + 3}$  - 7x Lim  $=$ Multiplier haut et bas par le  $x \rightarrow + \infty$ binôme conjugué  $(\sqrt{49x^2-2x+3} - 7x) \cdot (\sqrt{49x^2-2x+3} + 7x)$ Lim  $=$  $\sqrt{49x^2-2x+3}$  + 7x  $x \rightarrow + \infty$  $\frac{49x^2 - 2x + 3 - 49x^2}{\sqrt{49x^2 - 2x + 3} + 7x}$  = Lim  $x \rightarrow +\infty$ 

$$
\lim_{x \to +\infty} \frac{-2x + 3}{\sqrt{49x^2 - 2x + 3} + 7x} =
$$

Lim<br>x→+∞  $\frac{x(-2 + \frac{3}{x})}{\sqrt{x^2(49 - 2/x + 3/x^2)} + 7x}$ 

Lim<br>x→+∞  $\sqrt{(-2 + \frac{3}{x})}$  =<br>x→+∞  $\sqrt{(-(49 - 2/x + 3/x^2) + 7)}$ 

$$
\frac{-2 + \frac{3}{\infty}}{\sqrt{49 - \frac{2}{\infty} + \frac{3}{\infty}} + 7} = \frac{-2}{\sqrt{49} + 7} = \frac{-1}{7}
$$

Observons un instant le graphique de cette fonction :

On voit bien que pour des valeurs élevées de *x*, la courbe passe sous l'axe des abscisses avec une valeur de *y* qui tend vers *-0,143...* soit exactement *-1/7*. C'est la valeur de la limite calculée ci-dessus. Nous pouvons également dire qu'il y a une asymptote horizontale dont l'équation est  $y = -1/7$  pour *x* tend vers +infini.

 $\equiv$ 

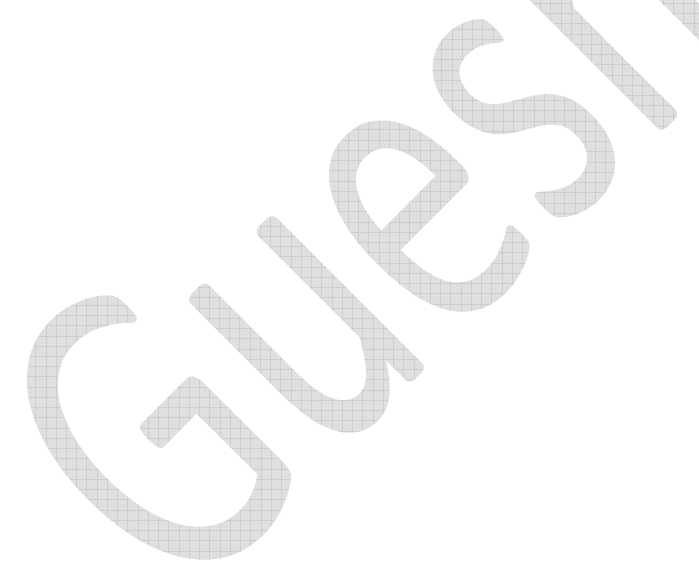

Mise en évidence du terme du plus haut degré en haut et en bas